#### Kompendium wiedzy na temat obiektów w PHP

Jak wykorzystać techniki obiektowe w PHP?

Jak obsługiwać wyjątkowe sytuacje?

Jak zapewnić ciągłą integrację kodu?

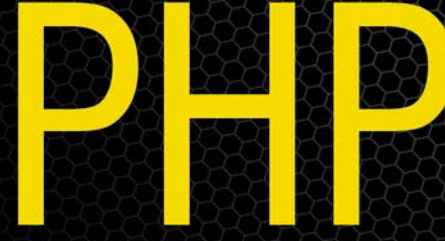

## Obiekty, wzorce, narzędzia

## **Wydanie III**

**Matt Zandstra** 

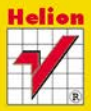

**Apress** 

# helion.y.

## $\gg$  Idź do

- [Spis tre](#page-2-0)ści
- Przykł[adowy rozdzia](#page-10-0)ł
- [Skorowidz](#page-29-0)

## Katalog książek

- [Katalog online](http://helion.pl/page354U~katalog.htm)
- [Zamów drukowany](http://helion.pl/zamow_katalog.htm) katalog

## Twój koszyk

[• Dodaj do koszyka](http://helion.pl/add354U~phpob3)

## Cennik i informacje

- [Zamów informacje](http://helion.pl/page354U~emaile.cgi) o nowościach
- [Zamów cennik](http://helion.pl/page354U~cennik.htm)

## Czytelnia

[• Fragmenty ksi](http://helion.pl/page354U~online.htm)ążek online

## **X** Kontakt

Helion SA ul. Kościuszki 1c 44-100 Gliwice tel. 32 230 98 63 [e-mail: helion@helion.pl](mailto:helion@helion.pl) © Helion 1991–2011

## PHP. Obiekty, wzorce, narzędzia. Wydanie III

Autor: Matt Zandstra Tłumaczenie: Przemysław Szeremiota ISBN: 978-83-246-3026-4 Tytuł oryginału: [PHP Objects, Patterns and Practice, Third Edition](http://www.amazon.com/exec/obidos/ASIN/1430229254/helion-20) Format: 168×237, stron: 496

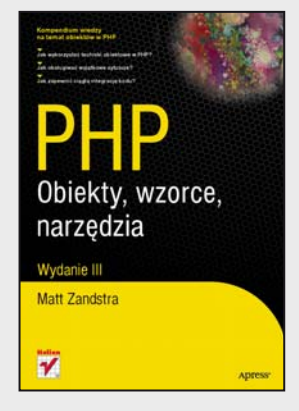

#### **Kompendium wiedzy na temat obiektów w PHP!**

- Jak wykorzystać techniki obiektowe w PHP?
- Jaka obsługiwać wyjątkowe sytuacje?
- Jak zapewnić ciągłą integrację kodu?

PHP jest dowodem na to, że czas potrzebny na opanowanie języka programowania oraz uzyskanie pierwszych efektów wcale nie musi zmierzać do nieskończoności! Łatwa konfiguracja środowiska programistycznego, tanie i ogólnodostępne serwery do umieszczania własnych aplikacji oraz witryn opartych o PHP, a ponadto duża liczba publikacji i chętna do pomocy społeczność użytkowników sprawiły, że język PHP błyskawicznie zdobył uznanie. W ciągu ostatnich lat język ten przeszedł obiektową rewolucję. Dostęp do zaawansowanych narzędzi, wzrost świadomości oraz zmiany w samym języku wystarczyły, by programiści coraz powszechniej zaczęli stosować techniki obiektowe w trakcie tworzenia rozwiązań w PHP.

W trakcie lektury tej książki zostaniesz wprowadzony w świat obiektów w PHP. Poznasz pojęcia ściśle związane z tym podejściem do programowania – klasa, obiekt, metoda, dziedziczenie czy widoczność zmiennych to słowa, które nabiorą dla Ciebie nowego znaczenia. Na kolejnych stronach przeczytasz o tym, jak obsługiwać wyjątkowe sytuacje, korzystać z interfejsów, domknięć i funkcji zwrotnych. Ponadto zdobędziesz wiedzę na temat projektowania obiektowego. Zasada hermetyzacji i diagramy UML staną się dla Ciebie całkowicie jasne. Autor bardzo dużo czasu poświęca wzorcom projektowym w PHP. Dzięki nim Twój kod stanie się przejrzysty, a nawet najtrudniejsze problemy będą zdecydowanie łatwiejsze do rozwiązania. Na sam koniec sprawdzisz, jak najlepiej dokumentować kod, korzystać z dodatkowych bibliotek oraz wykonywać testy jednostkowe. Książka ta stanowi kompendium wiedzy na temat obiektowego programowania w PHP, dlatego musi się znaleźć na półce każdej osoby choć trochę związanej z tym popularnym językiem programowania!

- Historia obiektowości w PHP
- Elementarz pojęć z programowania obiektowego
- Obsługa błędów
- Wykorzystanie interfejsów, klas abstrakcyjnych oraz metod statycznych
- Projektowanie obiektowe diagramy UML, hermetyzacja
- Wzorce projektowe
- Wykorzystanie PEAR i Pyrus
- Generowanie dokumentacji za pomocą phpDocumentor
- Zarządzanie kodem za pomocą Subversion
- Przygotowywanie testów jednostkowych
- Automatyzacja instalacji
- Ciągła integracja kodu

**Twórz lepszy, czytelniejszy i wydajniejszy kod w PHP!**

## <span id="page-2-0"></span>Spis treści

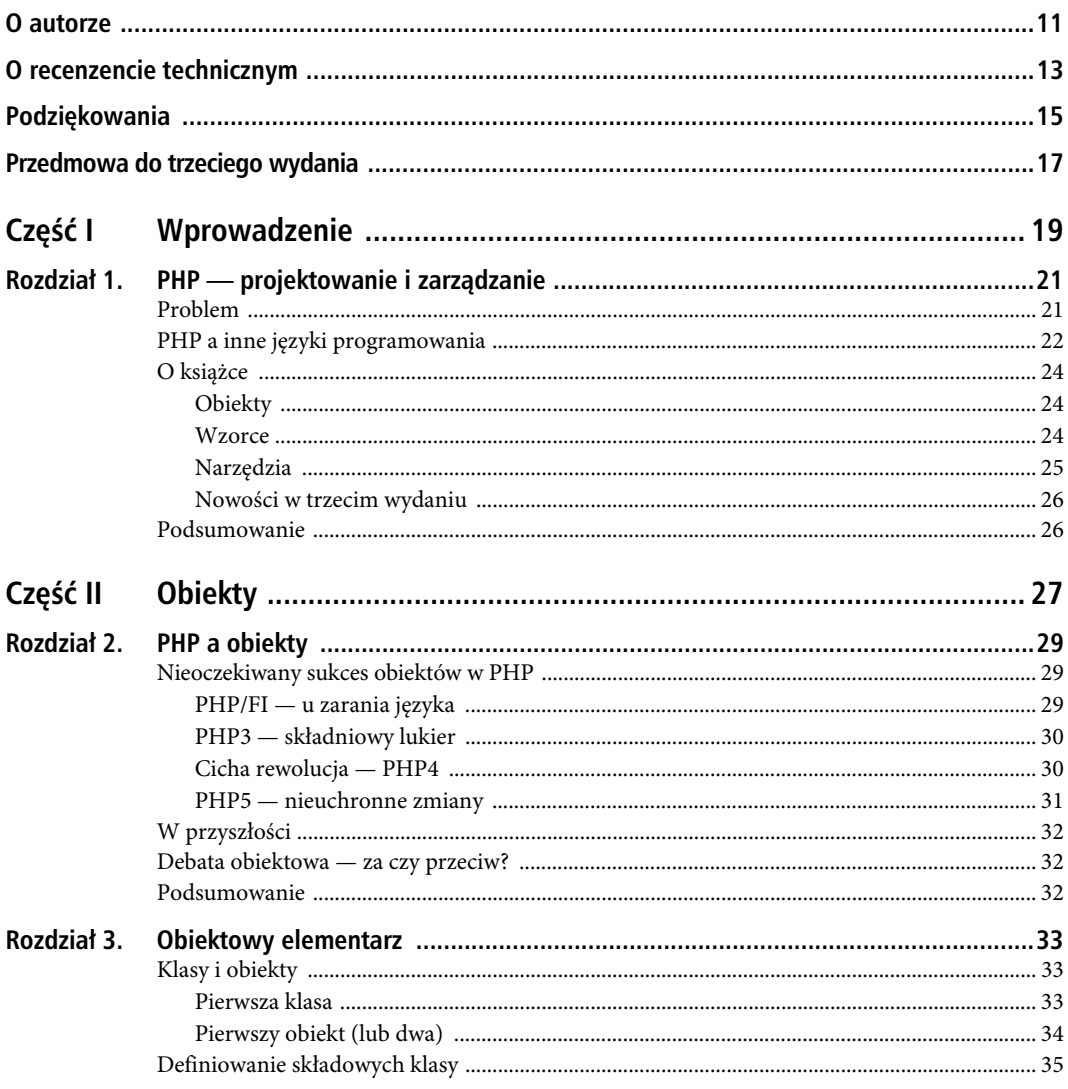

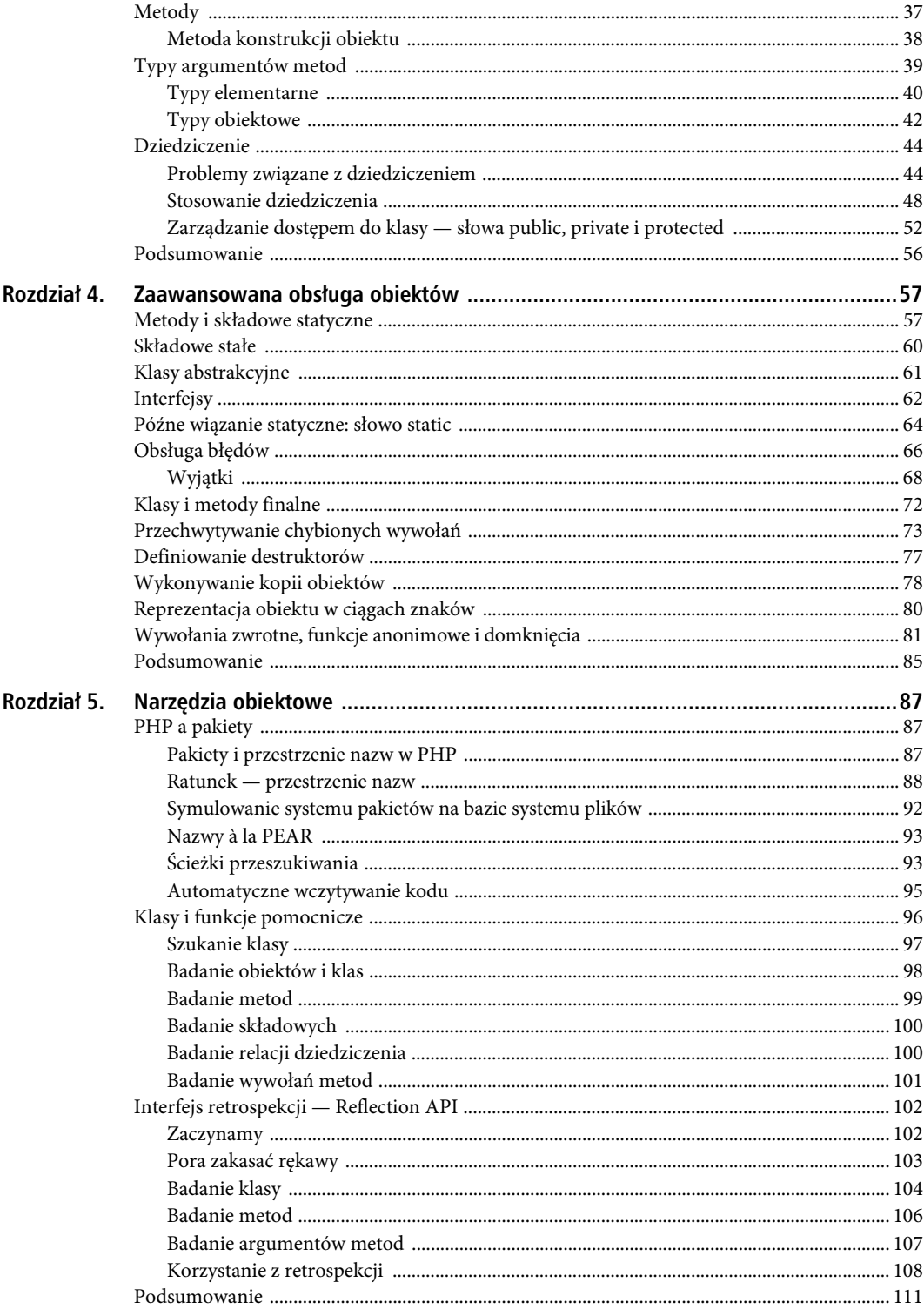

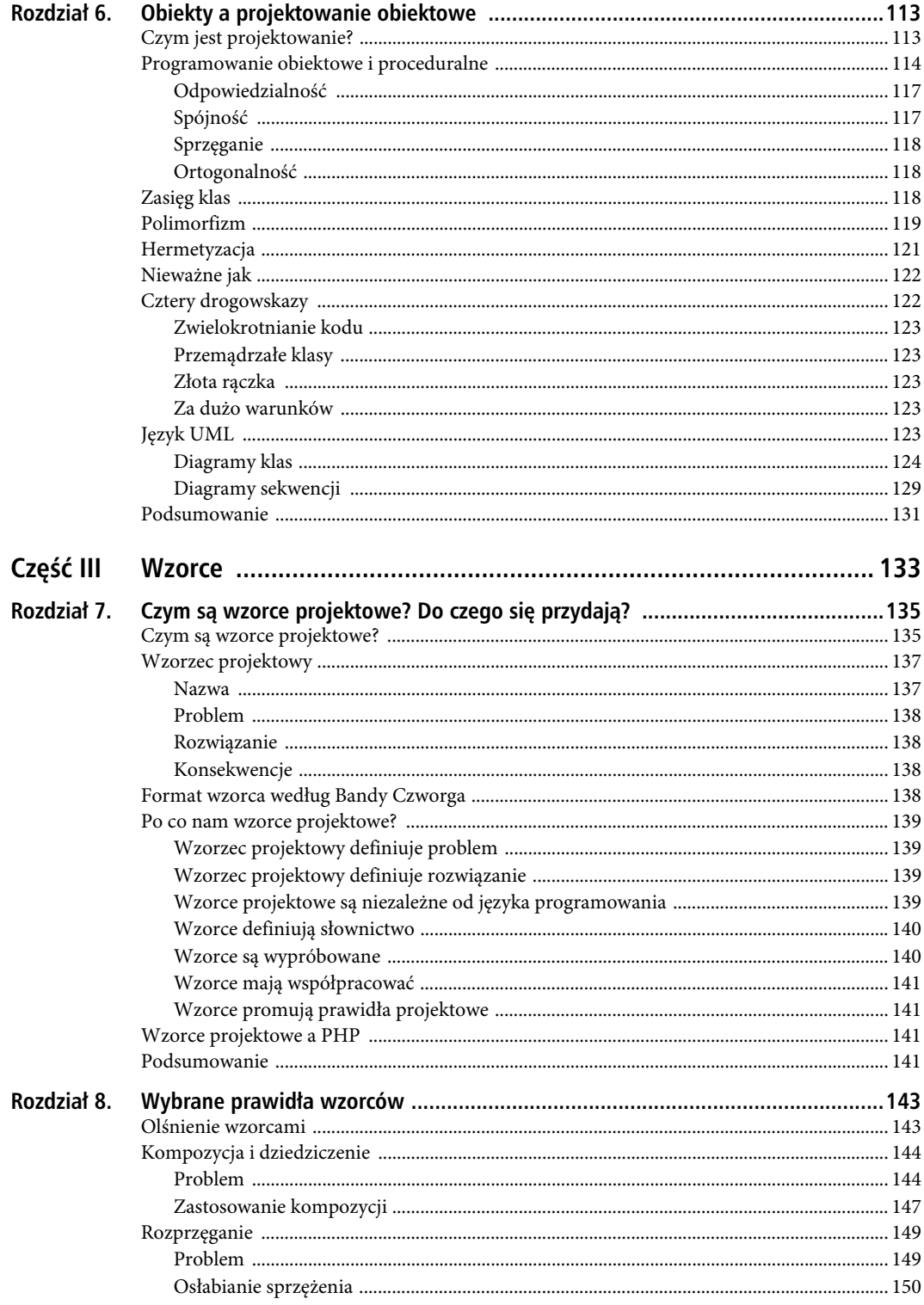

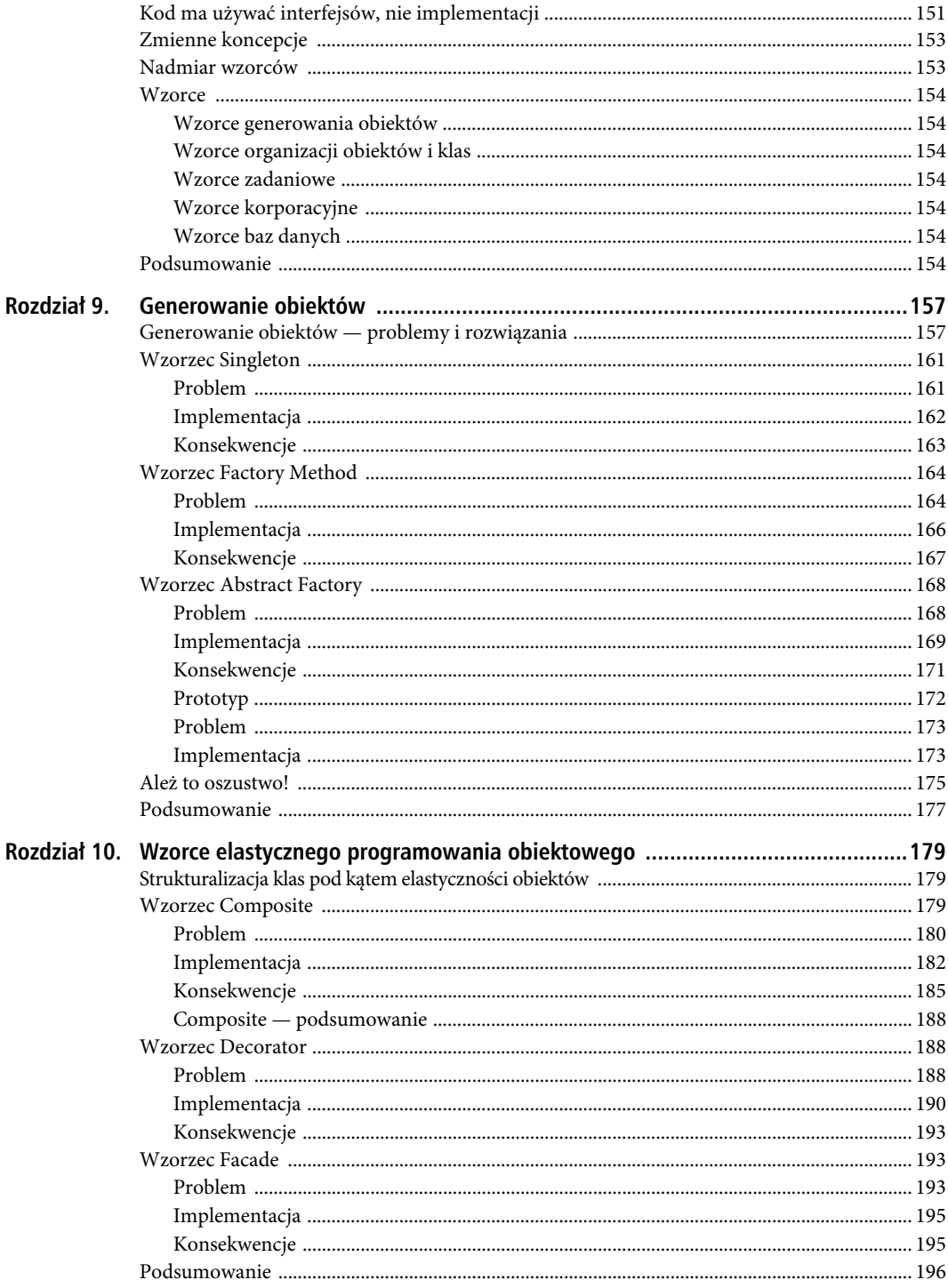

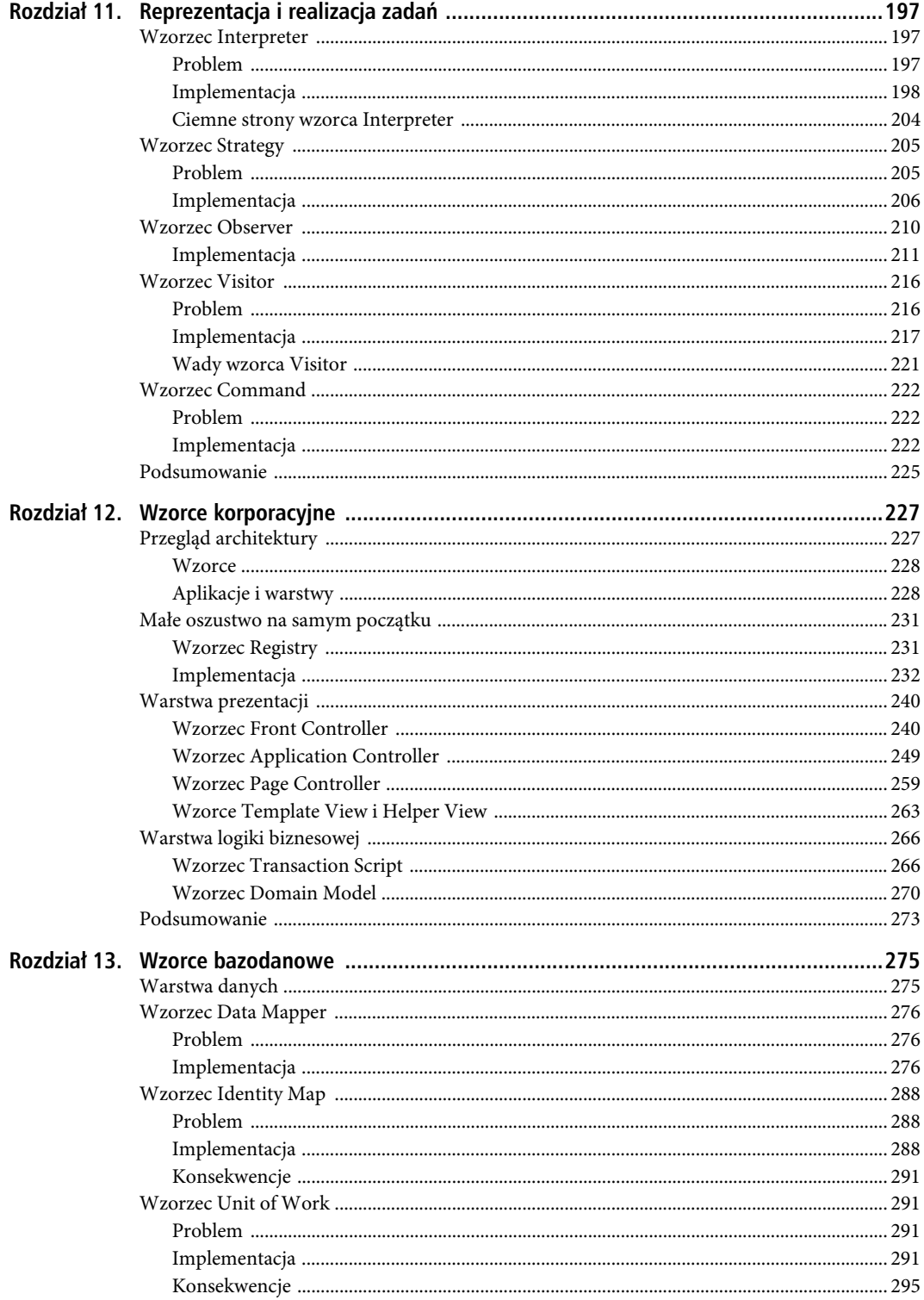

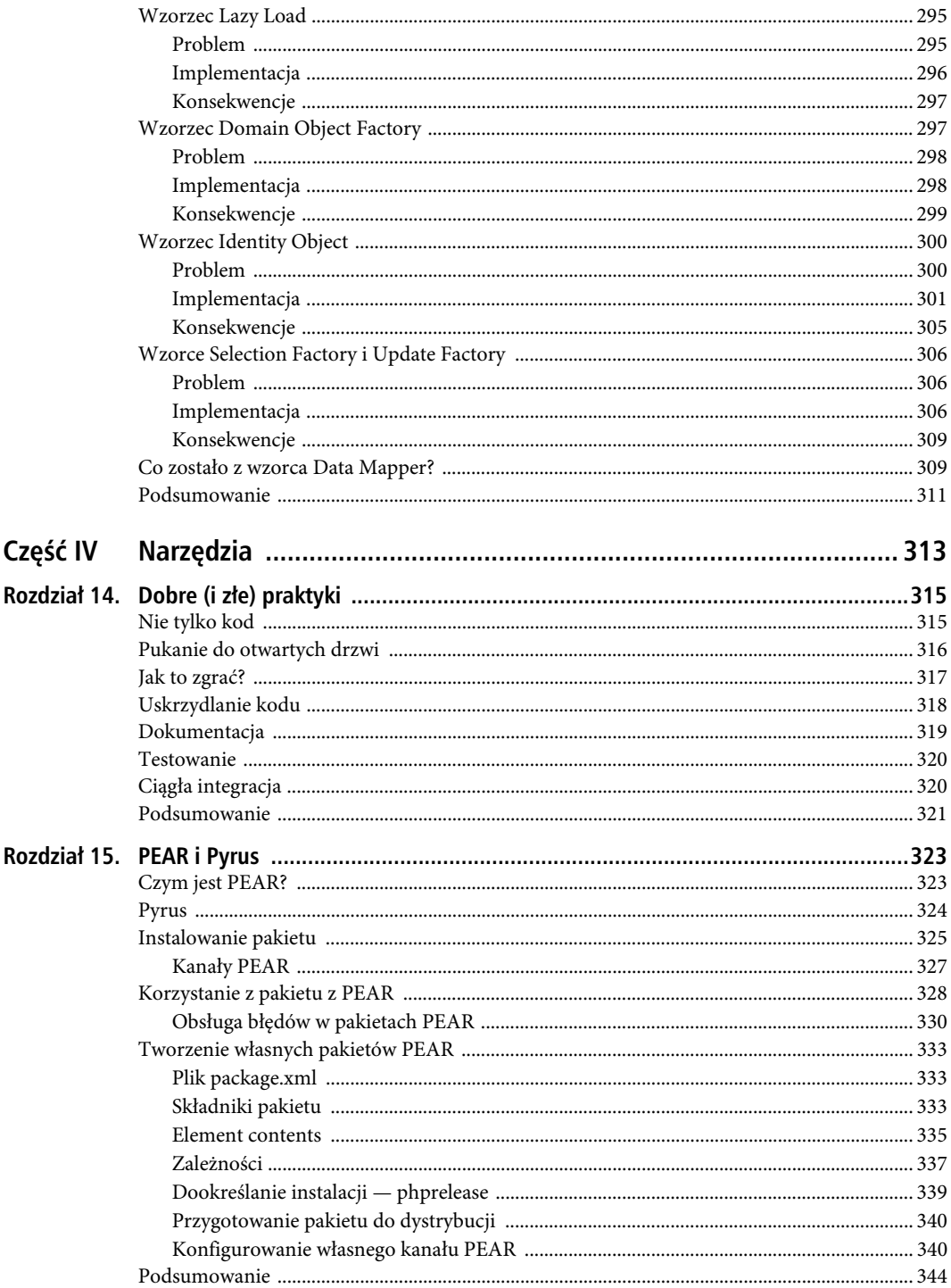

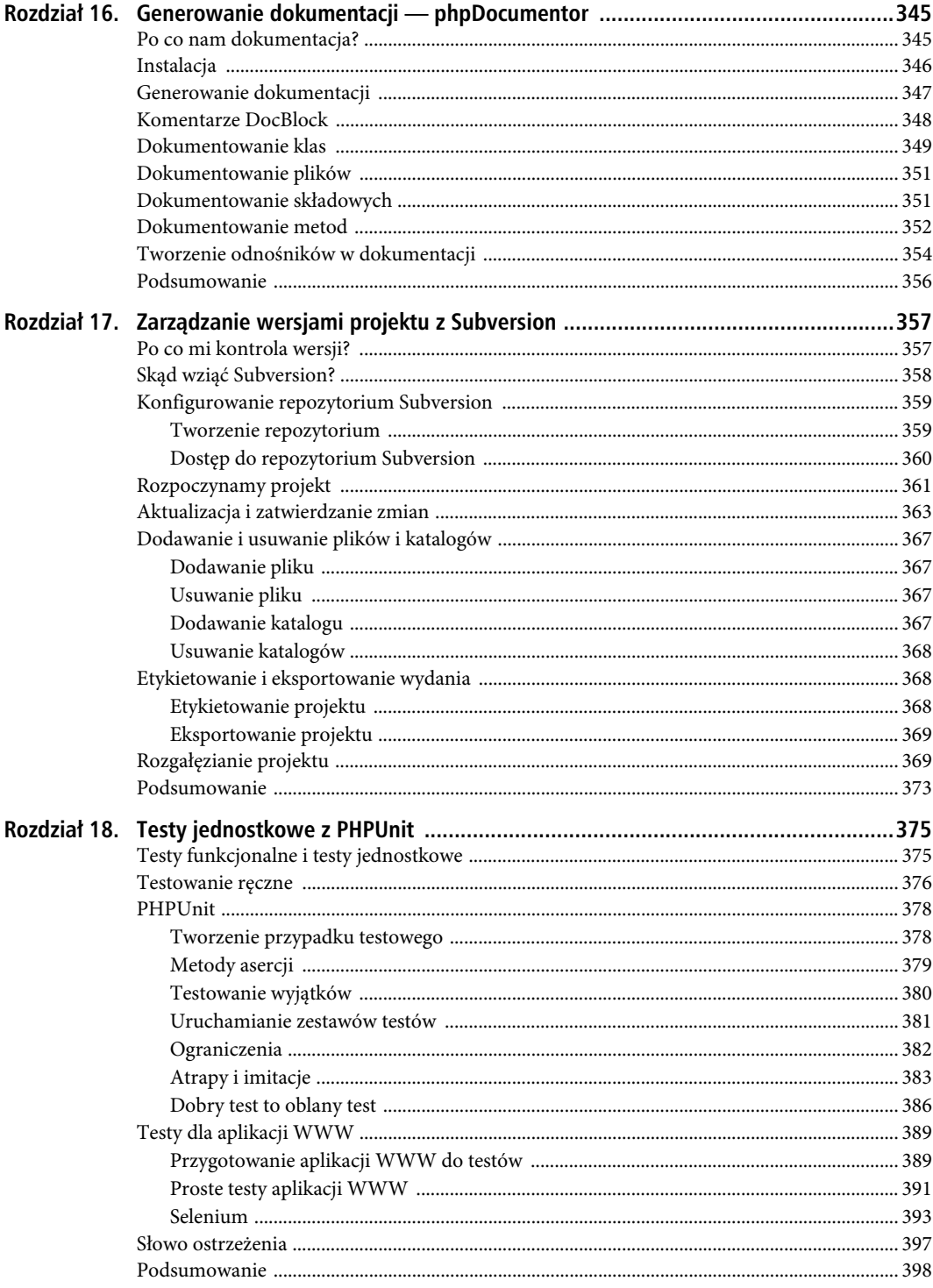

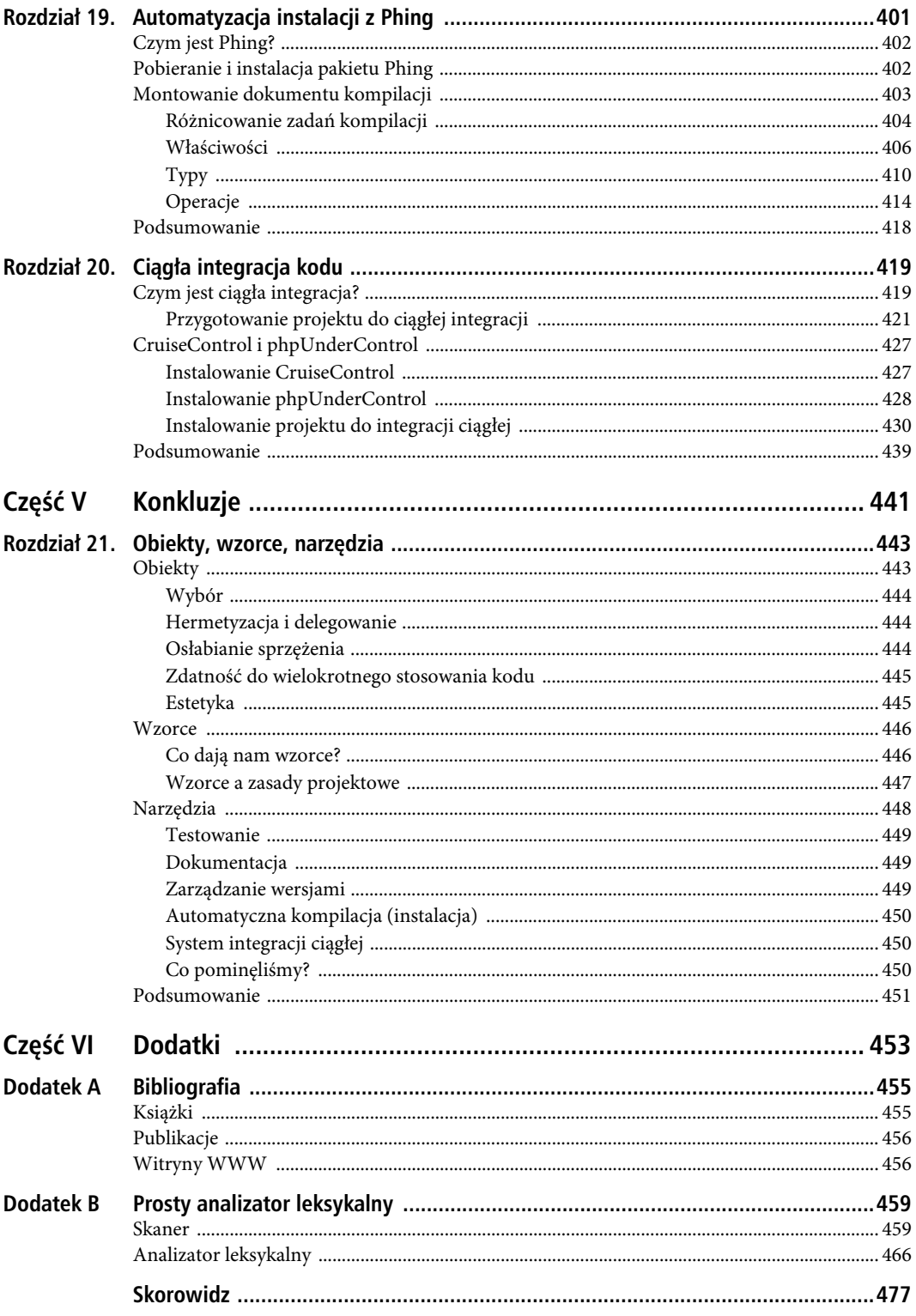

### <span id="page-10-0"></span>**ROZDZIA 6**

## **Obiekty a projektowanie obiektowe**

Znamy już dość szczegółowo mechanizmy obsługi obiektów w języku PHP, wypadałoby więc zostawić na boku szczegóły i zastanowić się nad najlepszymi możliwymi zastosowaniami poznanych narzędzi. W niniejszym rozdziale wprowadzę Cię w kwestie oddalone nieco od obiektów, a bliższe projektowaniu. Przyjrzymy się między innymi UML, czyli efektywnemu graficznemu językowi opisu systemów obiektowych.

Rozdział będzie traktował o:

- *Podstawach projektowania* co rozumieć pod pojęciem projektowania i w czym projektowanie obiektowe różni się od proceduralnego.
- *Zasięgu klas* jak decydować o zawartości i odpowiedzialności klas.
- *Hermetyzacji* czyli ukrywaniu implementacji i danych za interfejsami.
- *Polimorfizmie* czyli stosowaniu wspólnych typów bazowych dla uzyskania transparentnej podmiany specjalizowanych typów pochodnych.
- - *Języku UML* zastosowaniach diagramów w opisach architektur obiektowych.

## **Czym jest projektowanie?**

Jedno ze znaczeń pojęcia "projektowanie kodu" to definiowanie systemu — określanie dla systemu wymagań i zakresu jego zadań. Co system powinien robić? Czego potrzebuje do realizacji swoich zadań? Jakie dane system generuje? Czy spełniają one wyrażone uprzednio wymagania? Na niższym poziomie projektowanie oznacza proces definiowania uczestników systemu i rozpoznawania zachodzących pomiędzy nimi relacji. W tym rozdziale zajmiemy się właśnie projektowaniem w tym drugim ujęciu, a więc klasami i obiektami oraz ich powiązaniami.

Jak rozpoznać elementy systemu? System obiektowy składa się z klas. Należy zdecydować o naturze poszczególnych klas uczestniczących w systemie. Klasy składają się po części z metod, więc definiując klasy, trzeba zdecydować o grupowaniu metod. Klasy często uczestniczą też w relacjach dziedziczenia, mających im zapewnić spełnianie wymogów wspólnych dla poszczególnych części systemu interfejsów. Pierwsze wyzwanie w projektowaniu systemu tkwi właśnie w rozpoznaniu i wytypowaniu tych interfejsów.

Klasy mogą jednak wchodzić również w inne relacje. Można bowiem tworzyć klasy składające się z innych klas i typów albo utrzymujące listy egzemplarzy innych typów. Klasy mogą korzystać z obiektów zewnętrznych. Klasy dysponują więc wbudowanym potencjałem do realizowania relacji kompozycji i użycia (na przykład za pośrednictwem narzucania typów obiektowych w sygnaturach metod), ale właściwe relacje zawiązują się dopiero w czasie wykonania, co zwiększa elastyczność projektu. W rozdziale zaprezentowane zostaną sposoby modelowania tego rodzaju zależności; będą one podstawą do omówienia zawartego w kolejnej części książki.

W ramach procesu projektowego należy również decydować, kiedy dana operacja należy do danego typu, a kiedy powinna należeć do innego typu, wykorzystywanego przez dany. Każdy etap projektowania oznacza nowe wybory i decyzje; jedne z nich prowadzą do elegancji i przejrzystości, inne mogą się na decydencie zemścić.

Rozdział ten będzie w części poświęcony pewnym kwestiom, których rozpoznanie jest pomocne w podejmowaniu właściwych decyzji.

### **Programowanie obiektowe i proceduralne**

Czym różni się kod obiektowy od tradycyjnego kodu proceduralnego? Najłatwiej powiedzieć, że główna różnica tkwi w obecności obiektów. Nie jest to jednak stwierdzenie ani odkrywcze, ani prawdziwe. Przecież w języku PHP obiekty mogą być z powodzeniem wykorzystywane w kodzie proceduralnym. Na porządku dziennym jest również definiowanie klas opartych na kodzie proceduralnym. Obecność klas i obiektów nie jest więc równoznaczna z obiektowością — nawet w językach takich jak Java, gdzie większość elementów programu to obiekty.

Jedną z kluczowych różnic pomiędzy kodem obiektowym a proceduralnym odnajdujemy w podziale odpowiedzialności. Kod proceduralny przyjmuje postać sekwencji poleceń i wywołań metod. Do obsługi różnych stanów programu wydziela się kod kontrolujący. Taki model odpowiedzialności prowokuje powielanie kodu i uściślanie zależności pomiędzy elementami projektu. W kodzie obiektowym mamy zaś do czynienia z próbą minimalizacji owych zależności przez przekładanie odpowiedzialności za różne zadania na obiekty rezydujące w systemie.

W tym rozdziale przedstawię przykładowy, uproszczony problem i przeanalizuję jego proceduralne i obiektowe rozwiązania. Załóżmy, że zadanie polega na skonstruowaniu narzędzia odczytu i zapisu plików konfiguracyjnych. Ponieważ najbardziej interesuje nas ogólna struktura kodu, nie będziemy zagłębiać się w żadnym z przypadków w szczegóły implementacyjne.

Zacznijmy od podejścia proceduralnego. Odczytywać i zapisywać będziemy dane tekstowe w formacie:

```
klucz:warto
```
Wystarczą nam do tego dwie funkcje:

```
function readParams($sourceFile) {
    $params = array(); // wczytaj parametry z pliku $sourceFile…
     return $params;
}
function writeParams($params, $destFile) {
     // zapisz parametry do pliku $destFile…
```

```
}
```
Funkcja readParams() wymaga przekazania jako argumentu wywołania nazwy pliku źródłowego. W jej ciele następuje próba otwarcia pliku, a potem odczyt kolejnych wierszy tekstu. Na podstawie wyszukiwanych w poszczególnych wierszach par kluczy i wartości konstruowana jest asocjacyjna tablica parametrów zwracana następnie do wywołującego. Funkcja writeParams() przyjmuje z kolei na wejście tablicę asocjacyjną i ścieżkę dostępu do pliku docelowego. W implementowanej w ciele funkcji pętli przegląda tablicę, zapisując wyodrębniane z niej pary klucz i wartość w pliku docelowym. Oto kod używający obu funkcji:

```
$file = "./param.txt";$array['klucz1'] = "warto5c1";\text{Sarray['klucz2'] = "warto$62";\text{Sarray}['klucz3'] = "warto$63";writeParams($array, $file); // zapis tablicy parametrów do pliku
$output = readParams($file); // odczyt tablicy parametrów z pliku
print r($output);
```
Kod jest, jak widać, stosunkowo zwięzły i nie powinien sprawiać problemów konserwatorskich. Do utworzenia i zapisania pliku *param.txt* użyjemy wywołania writeParams(), którego zadaniem jest utrwalenie par klucz – wartość:

klucz1:wartość1 klucz2:wartość2 klucz3:wartość3

Niestety, dowiadujemy się właśnie, że narzędzie powinniśmy przystosować do obsługi prostych plików XML o następującym formacie:

```
<params>
    <param>
         <key>klucz</key>
        <val>wartość</val>
     </param>
</params>
```
Rozpoznanie formatu zapisu pliku powinno się odbywać na podstawie rozszerzenia pliku — dla plików z rozszerzeniem *.xml* należałoby wszcząć procedurę odczytu w formacie XML.

Choć i tym razem poradzimy sobie z zadaniem, zagraża nam komplikacja kodu i zwiększenie uciążliwości utrzymania (konserwacji). Mamy teraz dwie możliwości. Albo będziemy sprawdzać rozszerzenie pliku parametrów w kodzie zewnętrznym, albo wewnątrz funkcji odczytujących i zapisujących. Spróbujmy oprogramować drugą z opcji:

```
function readParams($source) {
    $params = array():
    if (preg_match( "\wedge\ldotsxml$/i", $source)) {
         // odczyt parametrów z pliku XML
     } else {
         // odczyt parametrów z pliku tekstowego
 }
     return $params;
}
function writeParams($params, $source) {
    if (preg_match("/\.xml$/i", $source)) {
         // zapis parametrów do pliku XML
     } else {
         // zapis parametrów do pliku tekstowego
 }
}
```
■ Uwaga Kod przykładowy to zawsze sztuka kompromisu. Musi być dostatecznie czytelny, aby ilustrował konkretną koncepcie badź problem, co czesto oznacza konieczność rezygnacji z kontroli błedów i elastyczności. Innymi słowy, prezentowany tu przykład jest jedynie ilustracją kwestii projektowania i powielania kodu, w żadnym razie nie będąc wzorcową implementacją parsowania i zapisywania danych w plikach. Z tego względu wszędzie tam, gdzie nie jest to konieczne do omówienia, implementacja fragmentów kodu została zwyczajnie pominięta.

Jak widać, w każdej z funkcji musieliśmy uwzględnić test rozszerzenia pliku parametrów. Tego rodzaju zwielokrotnienie kodu może być w przyszłości przyczyną problemów. Gdybyśmy bowiem stanęli w obliczu zadania obsługi kolejnego formatu pliku parametrów, musielibyśmy pamiętać o synchronizacji kodu sprawdzającego rozszerzenie w obu funkcjach.

Spróbujmy to samo zadanie zrealizować za pomocą prostych klas. Na początek zdefiniujemy abstrakcyjną klasę bazową wyznaczającą interfejs typu:

```
abstract class ParamHandler {
     protected $source;
    protected $params = array():
    function construct($source) {
         $this->source = $source;
 }
     function addParam($key, $val) {
         $this->params[$key] = $val;
 }
    function getAllParams() {
         return $this->params;
 }
     static function getInstance($filename) {
        if ( preg match("/\.xml$/i", $filename))
             return new XmlParamHandler($filename);
 }
         return new TextParamHandler($filename);
     }
     abstract function write();
     abstract function read();
}
```
W klasie tej definiujemy metodę addParam() służącą do uzupełniania tablicy parametrów i metodę getAllParams() dającą użytkownikom dostęp do kopii tablicy parametrów.

Tworzymy też statyczną metodę getInstance(), której zadaniem jest analiza rozszerzenia nazwy pliku parametrów i zwrócenie użytkownikowi klasy specjalizowanej do obsługi pliku odpowiedniego formatu. Wreszcie definiujemy dwie abstrakcyjne metody: write() i read(), wymuszając ich implementację w klasach pochodnych i tym samym narzucając im wspólny interfejs obsługi plików.

Uwaga Użycie metody statycznej do generowania obiektów klas pochodnych w klasie nadrzędnej jest bardzo wygodne. Taka decyzja projektowa ma jednak również wady. Typ ParamHandler jest teraz zasadniczo w swoich głównych instrukcjach warunkowych ograniczony do pracy z konkretnymi klasami. A jeśli zechcemy obsłużyć inny format danych? Oczywiście właściciel klasy ParamHandler może zawsze uzupełnić metodę getInstance(). Ale już programista kodu klienckiego nie ma łatwej możliwości zmieniania klasy bibliotecznej (sama zmiana nie jest może specialnie trudna, ale pojawia sie problem ponownego aplikowania zmian w kolejnych wersjach bibliotek). Zagadnienia tworzenia obiektów omówię bardziej szczegółowo w rozdziale 9.

Zdefiniujmy teraz owe klasy specjalizowane (znów gwoli przejrzystości przykładu pomijając szczegóły implementacyjne):

```
class XmlParamHandler extends ParamHandler {
     function write() {
         // zapis tablicy parametrów $this->params w pliku XML
     }
     function read() {
         // odczyt pliku XML i wypełnienie tablicy parametrów $this->params
 }
}
class TextParamHandler extends ParamHandler {
     function write() {
```

```
 // zapis tablicy parametrów $this->params w pliku tekstowym
     }
     function read() {
          // odczyt pliku tekstowego i wypełnienie tablicy parametrów $this->params
 }
}
```
Obie klasy ograniczają się do implementowania metod wirte() i read(). Każda z klas zapisuje i odczytuje parametry w odpowiednim dla siebie formacie.

Użytkownik takiego zestawu klas będzie mógł zapisywać i odczytywać pliki parametrów niezależnie od ich formatu, całkowicie ignorując (i nie mając nawet tego świadomości) znaczenie rozszerzenia nazwy pliku:

```
$test = ParamHandler::getInstance("./params.xml");
$test->addParam("klucz1", "wartość1");
$test->addParam("klucz2", "wartość2");
$test->addParam("klucz3", "warto3");
$test->write(); // zapis w formacie XML
```
Równie łatwo można odczytywać parametry z pliku niezależnie od jego formatu:

```
$test = ParamHandler::getInstance("./params.txt");
$test->read(); // odczyt z pliku tekstowego
```
Spróbujmy podsumować naukę płynącą z ilustracji tych dwóch metod projektowych.

#### Odpowiedzialność

Odpowiedzialność za decyzję co do formatu pliku w podejściu proceduralnym bierze na siebie użytkownik (kod kontrolujący) i czyni to nie raz, a dwa razy. Co prawda kod sprawdzający rozszerzenie został przeniesiony do wnętrza funkcji, ale nie przesłania to faktycznego przepływu sterowania. Wywołanie funkcji readParams() musi zawsze występować w kontekście innym od kontekstu wywołania writeParams(), więc test rozszerzenia pliku musi być powtarzany w każdej z tych funkcji, niezależnie od historii ich wywołań.

W wersji obiektowej wybór formatu pliku dokonywany jest w ramach statycznej metody getInstance(), więc test rozszerzenia jest wykonywany tylko jednokrotnie, a jego wynik wpływa na wybór i konkretyzację odpowiedniej klasy pochodnej. Użytkownik nie bierze odpowiedzialności za implementację — korzysta po prostu z otrzymanego obiektu, nie wnikając w szczegóły implementacji klasy tego obiektu. Wie jedynie tyle, że korzysta z obiektu typu ParamHandler i że obiekt ten obsługuje operacje write() i read(). Kod proceduralny musiał wciąż zajmować się szczegółami swojej implementacji, a w kodzie obiektowym mamy przeniesienie zainteresowania z implementacji na interfejs. Przeniesienie odpowiedzialności za implementację z kodu użytkownika na kod klasy powoduje, że użytkownik nie cierpi w żaden sposób wskutek zmian decyzji i włączania do hierarchii klas obsługujących nowe formaty plików parametrów — dla niego te rozszerzenia są transparentne.

#### Spójność

Spójność to bliski stopień powiązania zależnych od siebie procedur. W idealnym przypadku mamy do czynienia z komponentami w jasny sposób dzielącymi odpowiedzialność. Jeśli kod rozprasza powiązane ze sobą procedury, jego konserwacja staje się utrudniona, ponieważ wprowadzanie zmian wiąże się z identyfikacją i wyszukiwaniem rozległych zależności.

Nasza klasa ParamHandler zbiera wszystkie procedury związane z obsługą plików parametrów we wspólnym kontekście. Metody operujące na plikach XML dzielą kontekst, w ramach którego mogą dzielić również dane i w ramach którego zmiany jednej metody (np. zmiana nazw elementów formatu XML) mogą być w razie konieczności łatwo odzwierciedlone w pozostałych metodach. Klasy hierarchii ParamHandler cechują się więc wysoką spójnością.

Z kolei podejście proceduralne rozdziela powiązane procedury. Kod obsługi XML jest rozproszony pomiędzy słabo powiązanymi funkcjami.

#### Sprzęganie

O ścisłym sprzęganiu mówimy wtedy, kiedy oddzielne części kodu systemu są ze sobą związane tak, że zmiany w jednej z nich wymuszają zmiany w pozostałych. Tego rodzaju sprzęganie jest charakterystyczne dla kodu proceduralnego z racji jego sekwencyjnej natury.

Sprzęganie to widać też dobrze w naszym przykładzie z podejściem proceduralnym. Funkcje writeParams() i readParams() wykonują na nazwie pliku ten sam test mający na celu wykrycie formatu pliku parametrów i sposobu jego obsługi. Wszelkie zmiany w logice, jakie wprowadzilibyśmy w jednej z funkcji, musielibyśmy zaimplementować również w drugiej. Gdybyśmy, na przykład, zamierzali rozszerzyć obsługę plików parametrów o nowy format pliku, musielibyśmy zsynchronizować zmiany w obu funkcjach, tak aby obie w ten sam sposób realizowały test rozszerzenia pliku. Konieczność ta staje się jeszcze bardziej uciążliwa w miarę wzrostu liczby funkcji związanych z obsługą parametrów.

W przykładzie podejścia obiektowego rozdzieliliśmy od siebie poszczególne klasy pochodne, izolując je również od kodu użytkującego. W obliczu potrzeby uzupełnienia obsługi plików parametrów o nowy format pliku dodalibyśmy po prostu do hierarchii nową klasę pochodną, a jedyną tego reperkusją byłaby konieczność zmiany logiki testu w pojedynczej metodzie klasy bazowej — getInstance().

#### Ortogonalność

Ortogonalność będziemy tu rozumieć (za Andrew Huntem i Davidem Thomasem i ich publikacją *The Pragmatic Programmer*, Addison-Wesley Professional, 1999) jako połączenie ściśle zdefiniowanej odpowiedzialności komponentów współzależnych z ich niezależnością od szerzej widzianego systemu.

Ortogonalność promuje możliwość ponownego wykorzystywania komponentów przez łatwość ich włączania do nowych systemów bez konieczności specjalnego przystosowywania ich w tym celu. Takie komponenty mają ściśle i w sposób niezależny od szerszego kontekstu zdefiniowane zbiory danych wejściowych i wyjściowych. Kod ortogonalny ułatwia wprowadzanie zmian, bo ogranicza oddźwięk zmian wprowadzanych w implementacji komponentów. Wreszcie kod ortogonalny jest bezpieczniejszy, ponieważ tak samo jak zakres oddźwięku zmian ograniczony jest zakres oddźwięku ewentualnych błędów. Dla porównania błąd w kodzie cechującym się wysoką współzależnością komponentów może obejmować swoimi negatywnymi efektami znaczne obszary systemu.

Nie istnieje coś takiego jak automatyzm wiążący osłabienie sprzęgania i wysoką spójność z zastosowaniem klasy. W końcu równie dobrze moglibyśmy w analizowanym przykładzie ująć całość proceduralnego kodu w pewnej klasie i nie zyskać na takim pseudoobiektowym podejściu żadnej z typowych dla niego zalet. W jaki więc sposób osiągnąć pożądaną równowagę w kodzie? Osobiście starania rozpoczynam od analizy klas, które miałyby uczestniczyć w systemie.

## **Zasięg klas**

Wyznaczanie granic odpowiedzialności i zakresu funkcji poszczególnych klas systemu okazuje się zaskakująco trudnym zadaniem, zwłaszcza w obliczu rozwoju systemu.

Zadanie to wydaje się proste, kiedy system ma modelować świat materialny. Obiektowe systemy często wykorzystują programowe reprezentacje obiektów świata materialnego — w postaci klas Person (osoba), Invoice (faktura) czy Shop (sklep). Sugeruje to, że wyznaczanie zasięgu klas sprowadza się do rozpoznania i wytypowania w systemie jego "elementów" oraz wyposażenia ich w możliwość wzajemnego oddziaływania za pośrednictwem metod. Nie jest to spostrzeżenie zupełnie nieprawdziwe i stanowi znakomity punkt wyjścia w projektowaniu systemu, nie wolno jednak przyjmować go bezkrytycznie. Jeśli bowiem klasy postrzegać jako rzeczowniki, podmioty dowolnej liczby czynności (czasowników), może się okazać, że w miarę rozwoju projektu i zmian wymagań natłok "czasowników" i zależności pomiędzy "rzeczownikami" jest nie do opanowania.

Wróćmy do pielęgnowanego w rozdziale 3. przykładu hierarchii ShopProduct. Nasz system ma prezentować klientom ofertę produktów, więc wydzielenie w nim klasy ShopProduct jest oczywiste, ale czy to jedyna decyzja, jaką należy podjąć? Klasę uzupełniliśmy o metody getTitle() i getPrice() udostępniające dane produktów. Poproszeni o mechanizm prezentacji zestawienia informacji o produkcie na potrzeby fakturowania i wysyłki moglibyśmy zdefiniować metodę write(). Gdyby okazało się, że zestawienia mają mieć różne formaty, moglibyśmy poza metodą write() wyposażyć naszą klasę również w metody writeXML() i writeXHTML() — albo uzupełnić write() o kod rozpoznający żądany format na podstawie dodatkowego znacznika i dostosowujący sposób prezentacii zestawienia.

Problem w tym, że w ten sposób obarczymy klasę ShopProduct nadmierną liczbą obowiązków — nagle okaże się, że klasa przeznaczona do przechowywania informacji o asortymencie będzie również odpowiadać za sposoby prezentacji tych informacji klientowi.

Jak więc *powinniśmy* podchodzić do zadania definiowania klas? Najlepiej jest traktować klasy jako jednostki o ściśle ograniczonej odpowiedzialności, ograniczonej najlepiej do pojedynczego i dobrze zdefiniowanego zadania. Kiedy ograniczenie będzie odpowiednie? Kiedy uda się je zgrabnie wyrazić słowami. Przeznaczenie klasy powinno dać się opisać maksymalnie dwudziestoma pięcioma słowami, z rzadka przetykanymi spójnikami "i" czy "lub". Jeśli opis się wydłuża albo zawiera zbyt wiele zdań podrzędnych, należałoby rozważyć wydzielenie dla części zadań odrębnych klas.

Klasy hierarchii ShopProduct są więc odpowiedzialne za przechowywanie i zarządzanie danymi produktów. Jeśli uzupełnimy je o metody prezentujące zestawieniowe informacje o produkcie w różnych formatach, obciążymy hierarchię nowym zadaniem — odpowiedzialnością za prezentowanie informacji klientom. W rozdziale 3. uniknęliśmy przeładowania klasy, wydzielając do zadania prezentacji osobny typ. Typ ShopProduct pozostał odpowiedzialny jedynie za zarządzanie danymi produktów, zaś do zadania wyświetlania informacji o nich powołaliśmy klasę ShopProductWriter. Odpowiedzialność jest dalej zawężana w klasach pochodnych obu hierarchii.

■ Uwaga Niewiele reguł projektowych cechuje się stanowczością. Niekiedy widuje się więc w klasie kod zapisujący dane obiektowe w innej, zupełnie niepowiązanej z nią klasie. Zdaje się to naruszać regułę zawężania odpowiedzialności, ale niekiedy najłatwiej o taką implementację, ponieważ metoda zapisująca musi dysponować pełnym dostępem do składowych egzemplarza. Stosowanie lokalnych względem klasy metod do utrwalania danych pozwala też na uniknięcie definiowania równoległych hierarchii klas utrwalających odzwierciedlających hierarchię klas danych — takie zrównoleglenie oznaczałoby przecież tak niepożądane powiazanie elementów systemu. Innym strategiom utrwalania danych obiektów przyjrzymy się w rozdziale 12. Na razie chciałbym po prostu przestrzec przed fanatycznym trzymaniem się reguł projektowych — żaden zbiór wytycznych nie zastąpi analizy konkretnego problemu. Warto więc wymowe reguły projektowej konfrontować z wymową własnych wniosków co do jej zasadności w danym miejscu projektu.

## **Polimorfizm**

Polimorfizm, czyli przełączanie klas, to wspólna cecha systemów obiektowych. Zdążyliśmy już jej zresztą doświadczyć.

Polimorfizm polega na utrzymywaniu wielu implementacji wspólnego interfejsu. Brzmi to może zawile, ale w istocie polimorfizm stosowaliśmy już z powodzeniem w przykładach. Potrzeba polimorfizmu jest często sygnalizowana w kodzie nadmierną liczbą instrukcji warunkowych.

Tworząc w rozdziale 3. pierwsze wersje klasy ShopProduct, eksperymentowaliśmy z pojedynczą klasą, próbując pomieścić w niej funkcje pozwalające na zarządzanie nie tylko produktami pojmowanymi ogólnie, ale również całkiem konkretnym asortymentem — płytami CD i książkami. Doprowadziło to do naszpikowania kodu generującego zestawienie informacji o produkcie instrukcjami warunkowymi:

```
function getSummaryLine() {
     $base = "{$this->title} ({$this->producerMainName}, ";
     $base .= "{$this->producerFirstName})";
    if (\text{this--type} == 'ksiq\n  <math>)</math> { $base .= ": liczba stron - {$this->numPages}";
```

```
 } else if ($this->type == 'cd') {
         $base .= ": czas nagrania - {$this->playLength}";
 }
     return $base;
}
```
Instrukcje warunkowe sugerują możliwość wydzielenia dwóch klas pochodnych: CdProduct i BookProduct. Podobnie w analizowanym niedawno proceduralnym kodzie obsługi plików parametrów obecność instrukcji warunkowych stanowiła pierwszy sygnał struktury obiektowej, do której ostatecznie doszliśmy. Mieliśmy tam powtórzenie tych samych testów w dwóch miejscach kodu:

```
function readParams($source) {
    $params = array();
    if (preg_match("/\.xml$/i", $source)) {
          // odczyt parametrów z pliku XML
    \} else \cdot // odczyt parametrów z pliku tekstowego
     }
     return $params;
}
function writeParams($params, $source) {
    if (preg_match("/\.xml$/i", $source)) {
          // zapis parametrów do pliku XML
     } else {
         // zapis parametrów do pliku tekstowego
     }
}
```
Każda z instrukcji warunkowych sugerowała potrzebę zdefiniowania klas XmlParamHandler i TextParamHandler rozszerzających (czy raczej specjalizujących) klasę bazową ParamHandler i definiujących jej abstrakcyjne metody read() i write():

```
// Może zwrócić obiekt klasy XmlParamHandler bądź TextParamHandler:
$test = ParamHandler::getInstance($file);
```

```
$test->read(); // XmlParamHandler::read() albo TextParamHandler::read()…
$test->addParam("klucz1", "wartość1");
$test->write(); // XmlParamHandler::write() albo TextParamHandler::write()…
```
Należy zauważyć, że polimorfizm nie delegalizuje instrukcji warunkowych. Wykorzystywane są one choćby w ramach metody ParamHandler::getInstance() celem wyboru odpowiedniej klasy obiektu. Chodzi o to, aby instrukcje decyzyjne były skupione w jednym miejscu kodu i nie musiały być powtarzane w różnych jego fragmentach.

Wiemy, że PHP wymusza definiowanie interfejsów wyznaczanych abstrakcyjnymi klasami bazowymi. To korzystne, bo mamy dzięki temu pewność, że wszystkie konkretne (nie abstrakcyjne) klasy pochodne będą obsługiwały metody o dokładnie takich sygnaturach, jak w abstrakcyjnej klasie nadrzędnej. Dotyczy to również sygnalizacji (wymuszania) typów obiektowych oraz ochrony dostępu. W kodzie klienckim można więc wymiennie stosować wszystkie pochodne wspólnej klasy nadrzędnej (dopóty, dopóki kod kliencki odwołuje się wyłącznie do funkcjonalności zdefiniowanej w klasie bazowej). Od tej reguły jest jeden istotny wyjątek: nie ma możliwości ograniczenia i wymuszenia typu zwracanego przez metodę klasy, niezależnie od definicji metody w klasie nadrzędnej.

```
■ Uwaga W czasie przygotowywania tej książki mówiło się o włączeniu wymuszania typów zwracanych do przyszłych
  wydań PHP, ale nie było w tym względzie ostatecznego postanowienia.
```
Niemożność określenia typów zwracanych oznacza, że wymienność typów pochodnych może ulec zaburzeniu przez zmienność typów wartości zwracanych z metod, w zależności od implementacji klasy. Warto więc narzucić sobie samemu dyscyplinę polegającą na ujednolicaniu typów wartości zwracanych. Niektóre z metod mogą zresztą być tak definiowane, aby słabą kontrolę typów, charakterystyczną dla PHP, wykorzystać do zwracania różnych typów wartości w zależności od okoliczności wywołania. Reszta metod zawiera z użytkownikami hierarchii swego rodzaju kontrakt, obietnicę co do typu zwracanego. Jeśli kontrakt ten zostanie zawarty w abstrakcyjnej klasie bazowej, powinien być respektowany w implementacjach wszystkich jej konkretnych pochodnych, aby klienci byli pewni spójnego działania wywołań rozprowadzanych w hierarchii. Jeśli zgodzimy się na zwracanie obiektu pewnego typu, można będzie oczywiście zwrócić specjalizację tego typu w postaci obiektu jego klasy pochodnej. Choć więc interpreter nie może wymusić ujednolicenia typów wartości zwracanych z metod, nie powinno to być usprawiedliwieniem niekonsekwencji programisty. Typ wartości zwracanych z metod należałoby też określać w komentarzach dokumentujących kod.

## **Hermetyzacja**

Hermetyzacja (ang. *encapsulation*) oznacza proste ukrywanie danych i funkcji przed użytkownikiem. To kolejne z kluczowych pojęć podejścia obiektowego.

Na najprostszym poziomie hermetyzacja danych polega na deklarowaniu składowych klas jako prywatnych bądź zabezpieczonych. Ukrywając składowe przed użytkownikami obiektów klas, wymuszamy na nich stosowanie pewnego interfejsu odwołań, zapobiegając tym samym przypadkowym naruszeniom spójności danych obiektów.

Inną formą hermetyzacji jest polimorfizm. Skrywając za wspólnym interfejsem rozmaite jego implementacje, ukrywamy strategie implementacji przed użytkownikami tego interfejsu. Dzięki temu wszelkie zmiany wprowadzane za osłoną interfejsu są dla jego użytkowników transparentne. Oznacza to możliwość dodawania i uzupełniania implementacji interfejsu bez wymuszania zmian w jego stosowaniu po stronie użytkownika. Użytkownik posługuje się wyłącznie interfejsem i nie interesują go skrywające się za nim mechanizmy. Im większa zaś niezależność tych mechanizmów, tym mniejsze ryzyko, że wprowadzane w nich zmiany czy poprawki odbiją się na pozostałych częściach projektu.

Hermetyzacja jest w pewnym sensie kluczem do programowania obiektowego. Naszym celem powinno być maksymalne uniezależnienie poszczególnych elementów systemu. Klasy i metody powinny otrzymywać tylko tyle informacji, ile im potrzeba do wykonywania ich — ściśle ograniczonych i odpowiednio zawężonych — zadań.

Wprowadzenie do języka PHP słów kluczowych private, protected i public znakomicie ułatwia hermetyzację. Hermetyzacja jest jednak również swego rodzaju stanem umysłu projektanta. W PHP4 nie mieliśmy do dyspozycji żadnych formalnych środków ukrywania danych. Prywatność była sygnalizowana jedynie w dokumentacji i konwencji nazewniczej — symptomem zamierzonej prywatności składowej było na przykład rozpoczynanie jej nazwy od znaku podkreślenia:

#### var \$ niedotykac;

Wymuszało to staranną kontrolę kodu, gdyż respektowanie tak sygnalizowanej prywatności nie było nijak egzekwowane przez interpreter języka. Co ciekawe, błędy były stosunkowo rzadkie, ponieważ już sama struktura i styl kodu jasno wskazywały na to, które ze składowych powinny być omijane w kodzie użytkującym klasy.

Również w PHP5 możemy złamać tę regułę i odkryć dokładny podtyp obiektu wykorzystywanego w kontekście przełączania klas — wystarczy użyć operatora instanceof.

```
function workWithProducts(ShopProduct $prod) {
     if ($prod instanceof CdProduct) {
         // operacje właściwe dla obiektów CdProduct…
     } else if ($prod instanceof BookProduct) {
         // operacje właściwe dla obiektów BookProduct…
     }
}
```
Być może istnieje niekiedy ważny powód do takiego postępowania, ale zazwyczaj nie jest ono dobrze widziane. Zapytując powyżej o konkretny podtyp, tworzymy zależność pomiędzy kodem implementacji interfejsu a kodem ów interfejs wykorzystującym. Jest to o tyle niebezpieczne, że hermetyzacja podtypów implementujących interfejs

ma na celu ich separację od użytkownika między innymi po to, aby dać twórcom implementacji owych podtypów swobodę zmian i poprawek — tutaj konkretnie chodziło zaś o możliwość modyfikowania hierarchii ShopProduct bez propagowania zmian do kodu użytkującego tę hierarchię. Powyższy kod eliminuje tę możliwość. Gdybyśmy bowiem z jakichś powodów zdecydowali o zmianie implementacji klas CdProduct i BookProduct, moglibyśmy zaburzyć zamierzone działanie funkcji workWithProducts().

Z powyższego przykładu wyciągamy dwa wnioski. Po pierwsze, hermetyzacja pomaga w tworzeniu ortogonalnego kodu. Po drugie zaś, stopień, do jakiego hermetyzacja daje się wymusić, a od jakiego może być utrzymana jedynie przy odpowiedniej dyscyplinie projektowej, jest zupełnie bez znaczenia. Hermetyzacja jest bowiem techniką, która powinna znaleźć poszanowanie tak twórców klas, jak i ich użytkowników.

## **Nieważne jak**

Jeśli Czytelnik myśli podobnie jak ja, to wzmianka o problemie wywołuje u niego intelektualny wyścig w poszukiwaniu mechanizmów dających rozwiązania. Zaczyna się wybór funkcji przydatnych w implementacji rozwiązania, przypominanie sobie co sprytniejszych wyrażeń regularnych i poszukiwanie w repozytorium PEAR tudzież powroty do kodu napisanego wcześniej, a nadającego się do wykorzystania w rozwiązaniu postawionego zadania. Jednak wszystko to należy na etapie projektowania odłożyć na bok. Trzeba oczyścić umysł z mechanizmów i procedur.

Umysł powinny zaprzątać jedynie elementy uczestniczące w docelowym systemie: potrzebne w nim typy i ich interfejsy. Oczywiście wiedza odłożona na bok nie jest zupełnie ignorowana. Wiemy dzięki niej, że klasa otwierająca plik będzie potrzebować ścieżki dostępu, kod komunikujący się z bazą danych będzie musiał utrzymywać nazwy tabel oraz hasła i tak dalej. Główną rolę powinny jednak odgrywać struktury i zależności pomiędzy nimi. Łatwo się później przekonać, że implementacja elegancko wpasowuje się w wyznaczone interfejsy, a całość zyskuje elastyczność pozwalającą na łatwe wymienianie, ulepszanie i rozszerzanie implementacji bez zakłócania wzajemnych zależności komponentów systemu i zaburzania go jako całości.

Gdy położy się nacisk na interfejs, należy myśleć kategoriami abstrakcyjnych klas bazowych, a nie ich konkretnych pochodnych. Przykład mamy w naszym kodzie odczytującym i zapisującym parametry — tutaj interfejs jest najważniejszym aspektem projektu. Potrzebujemy typu odczytującego i zapisującego pary klucz i wartość. I właśnie to jest podstawowym zadaniem owego typu, a nie faktycznie stosowany nośnik czy środki wykorzystywane w operacjach pozyskiwania i utrwalania danych. Projektujemy ten system na bazie abstrakcyjnej klasy ParamHandler, uzupełniając ją potem jedynie konkretnymi strategiami implementacji właściwych operacji odczytu i zapisu plików parametrów. W ten sposób uwzględniamy polimorfizm i hermetyzację od samego początku tworzenia systemu, zyskując ostatecznie możliwość przełączania klas implementacji.

To powiedziawszy, należy przyznać, że od początku wiadomo było, że zaistnieją implementacje klasy ParamHandler dla XML-a i plików tekstowych, i że bez wątpienia wpłynęło to na kształt interfejsu. I dobrze, bo nie sposób definiować interfejsów w całkowitym oderwaniu od wiadomych sobie aspektów systemu — doprowadziłoby to najprawdopodobniej do zbytniej ich generalizacji.

Sławna Banda Czworga (autorzy klasycznej pozycji *Design Patterns*<sup>1</sup> ) podsumowała tę zasadę zdaniem: "Programuj pod kątem interfejsu, nie implementacji". Warto je dodać do własnego zbioru złotych myśli.

### **Cztery drogowskazy**

Mało kto nie myli się wcale na etapie projektowania. Większość z nas akceptuje fakt konieczności wprowadzania w przyszłości poprawek, nieuniknionych w miarę zdobywania lepszego rozeznania w rozwiązywanym problemie.

Jasny początkowo kurs poprawek łatwo zmienić w niekontrolowany dryf. Tu nowa metoda, tam dodatkowa klasa — i system chyli się ku upadkowi. Przekonaliśmy się już, że sugestie co do ulepszeń kodu widać często w nim samym. Owe tropy *mogą* wprost sugerować konkretne poprawki albo choćby skłaniać do weryfikacji projektu. W niniejszym podrozdziale spróbuję wyróżnić cztery oznaki mogące świadczyć o konieczności zmian projektowych.

<sup>|&</sup>lt;br>|<br>| Wydanie polskie: *Wzorce projektowe. Elementy oprogramowania obiektowego wielokrotnego użytku*, Helion, 2010 — *przyp. tłum.*

#### Zwielokrotnianie kodu

Zwielokrotnianie kodu jest jednym z cięższych grzechów programowania. Uczucie *déjà vu* przy programowaniu procedury może sygnalizować problem projektowy.

Przyjrzyj się wtedy wystąpieniom powtórzonego kodu. Być może uda się je scalić. Zwielokrotnianie kodu oznacza zasadniczo ścisłe powiązanie elementów projektu. Czy zmiana czegoś w jednej procedurze wymaga powtórzenia zmian w podobnych procedurach? Jeśli tak, to może wszystkie je należałoby ująć we wspólnej klasie.

#### Przemądrzałe klasy

Przekazywanie argumentów pomiędzy metodami może być uciążliwe. Dlaczego nie oszczędzić sobie kłopotu, wykorzystując zmienne globalne? Można wtedy zrezygnować z nużącego przekazywania…

Zmienne globalne mają swoje zastosowania, ale nie należy do ich wykorzystywania pochodzić bezkrytycznie. Przeciwnie, każda zmienna globalna powinna być traktowana wyjątkowo podejrzliwie. Stosując zmienne globalne albo ujmując w klasie wiedzę wykraczającą poza dziedzinę odpowiedzialności tej klasy, kotwiczymy klasę w kontekście tej wiedzy i tym samym zmniejszamy jej uniwersalność — klasa jest uzależniona od kodu pozostającego poza jej kontrolą. A przecież chodzi nam o rozluźnianie, a nie zacieśnianie współzależności pomiędzy klasami a procedurami. Wiedzę używaną w klasie należałoby ograniczać do kontekstu tejże klasy — strategie umożliwiające osiągnięcie tego celu poznasz w dalszej części książki.

#### Złota rączka

Czy nie każemy klasie wykonywać zbyt wielu zadań? Jeśli tak, spróbuj rozpisać listę tych zadań. Być może niektóre z nich dałoby się wyodrębnić do osobnej klasy.

Obecność przeładowanych zadaniami klas utrudnia wyprowadzanie klas pochodnych. Które z zadań powinny być w ramach pochodnej specjalizowane? A jeśli potrzebna będzie pochodna specjalizująca więcej niż jedno zadanie? Skończy się albo na nadmiernej liczbie pochodnych, albo na dużej liczbie instrukcji warunkowych w hierarchii.

#### Za dużo warunków

Stosowanie instrukcji if i switch w kodzie projektu to jeszcze nic złego. Niekiedy jednak obecność takich struktur warunkowych to niemy krzyk o polimorfizm.

Jeśli zorientujesz się, że w ramach jednej klasy wciąż trzeba testować jakiś warunek, a zwłaszcza jeśli test ten trzeba powtarzać w wielu metodach klasy, najprawdopodobniej powinieneś rozdzielić klasę na dwie albo więcej klas. Sprawdź, czy struktura kodu warunkowego sugeruje rozróżnianie zadań i czy dałoby się nimi obarczyć osobne klasy. Owe klasy powinny implementować wspólną abstrakcyjną klasę bazową. Może też pojawić się wtedy kwestia przekazywania właściwej klasy do kodu użytkującego tak powstałą hierarchię. Można wtedy wykorzystać niektóre z wzorców projektowych z rozdziału 9., opisujących generowanie obiektów.

## **Język UML**

Jak dotąd projekt wyrażaliśmy jedynie kodem, ilustrując nim koncepcje dziedziczenia czy polimorfizmu.

Miało to swoje zalety, ponieważ język PHP jest naszym — Czytelnika i moim — językiem wspólnym (musi tak być, skoro razem zabrnęliśmy aż tutaj). W miarę rozrastania się naszych przykładów pokazywanie kodu źródłowego przestanie wystarczać. Kilka wierszy kodu nie zawsze daje bowiem właściwy obraz koncepcji.

UML to skrót od *Unified Modeling Language* ("ujednolicony język modelowania"). Według Martina Fowlera (autora książki *UML Distilled*, Addison-Wesley Professional, 1999), UML doczekał się rangi standardu dopiero po wieloletnich intelektualnych i biurokratycznych bataliach toczonych przez społeczność zwolenników projektowania obiektowego; stronami byli zwolennicy dobrego i zwolennicy lepszego.

Z pobojowiska wyłoniła się niezwykle przydatna składnia graficznego opisu systemów obiektowych. W tym rozdziale zaledwie muśniemy zagadnienie, wkrótce jednak Czytelnik przekona się, że odrobina języka UML jest w tej książce jak najbardziej na miejscu.

Przydatność UML-a przejawia się głównie w opisach struktur i wzorców, a to za sprawą diagramów klas. Uzyskiwana w tych diagramach przejrzystość intencji projektowych i podziału zadań rzadko daje się równie łatwo wyrazić w przykładowym kodzie.

#### Diagramy klas

Choć diagramy klas to tylko jeden z wielu elementów języka UML, to właśnie im język zawdzięcza powszechność stosowania. Diagramy te są nieocenione w opisach relacji zachodzących w systemach obiektowych. I właśnie z nich najczęściej będziemy korzystać w niniejszej książce.

#### **Reprezentowanie klas**

Łatwo się domyślić, że głównymi składnikami diagramów klas są same klasy. Klasa jest reprezentowana na diagramie prostokątem opatrzonym nazwą, jak na rysunku 6.1.

#### **ShopProduct**

*Rysunek 6.1. Klasa na diagramie klas UML*

Prostokąt klasy podzielony jest na trzy części; pierwszą z nich zajmuje nazwa klasy. Jeśli piktogram klasy na diagramie nie powinien zawierać niczego poza nazwą, wyróżnianie pozostałych pól w piktogramie klasy nie jest obowiązkowe. Projektując diagram klas, szybko spostrzeżesz, że szczegółowość opisu klasy z rysunku 6.1 jest dla wielu klas wystarczająca. Język UML nie wymaga bowiem wymieniania wszystkich składowych czy metod poszczególnych klas — ba, diagram klas nie musi zawierać kompletu klas projektu!

Klasy abstrakcyjne są wyróżniane albo pochyleniem czcionki nazwy (jak na rysunku 6.2), albo umieszczonym poniżej nazwy oznaczeniem {abstrakcyjna} (jak na rysunku 6.3). Forma pierwsza jest popularniejsza, druga zaś lepiej nadaje się do odręcznych notatek.

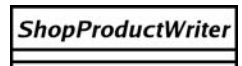

*Rysunek 6.2. Klasa abstrakcyjna na diagramie klas*

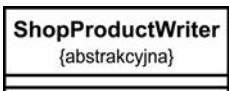

*Rysunek 6.3. Klasa abstrakcyjna na diagramie klas w notacji z ograniczeniem (metką)*

■ Uwaga Notacja {abstrakcyjna} jest przykładem notacji charakterystycznej dla "ograniczeń" (ang. *constraint*). Ograniczenia służą na diagramach klas do opisu sposobów, w jakie należy wykorzystywać konkretne elementy diagramu. Nie istnieje przy tym żadna wyróżniona składnia dla tekstu umieszczanego pomiędzy nawiasami klamrowymi — powinien on jedynie wyjaśniać warunki wymagane dla elementu.

Interfejsy obrazuje się na diagramie klas tak samo jak klasy, tyle że należy je uzupełnić o stereotyp (element zapewniający rozszerzalność języka UML), jak to zrobiono na rysunku 6.4.

| < <interfejs>&gt;</interfejs> |
|-------------------------------|
| Chargeable                    |
|                               |

*Rysunek 6.4. Interfejs*

#### **Atrybuty**

Ogólnie rzecz ujmując, atrybuty odwzorowują składowe klas.

Atrybuty klas wymieniane są w polu przylegającym bezpośrednio do pola nazwy klasy — patrz rysunek 6.5.

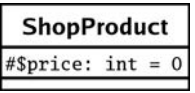

#### *Rysunek 6.5. Atrybut*

Przyjrzyjmy się bliżej określeniu atrybutu z rysunku 6.5. Poprzedzający właściwy atrybut symbol odzwierciedla poziom widoczności, czyli dostępności atrybutu spoza klasy. Można tu zastosować jeden z trzech symboli, których interpretację opisuje tabela 6.1.

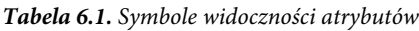

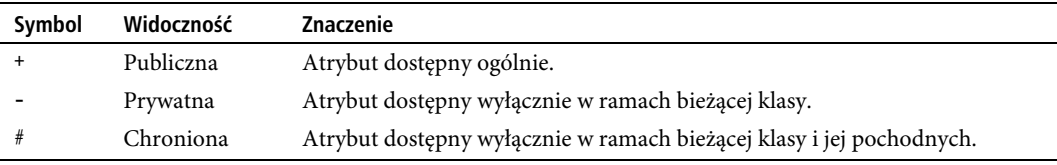

Za symbolem widoczności podaje się nazwę atrybutu. W naszym przypadku opis dotyczy składowej ShopProduct::\$price. Występujący za nią znak dwukropka oddziela nazwę atrybutu od jego typu (i opcjonalnie podawanej wartości domyślnej).

I znowu: na diagramie umieszczamy tylko to, co jest konieczne do czytelnego zilustrowania danej koncepcji.

#### **Operacje**

Operacje reprezentują metody, a mówiąc ściślej, opisują wywołania, jakie można inicjować na rzecz klasy. Na rysunku 6.6 widać element reprezentujący klasę ShopProduct, uzupełniony o dwie operacje:

| <b>ShopProduct</b>       |
|--------------------------|
| #\$price: $int = 0$      |
| +setDiscount(amount:int) |
| +getTitle(): String      |

*Rysunek 6.6. Operacje*

Jak widać, składnia operacji jest zbliżona do składni atrybutów. Nazwę metody poprzedza więc symbol jej widoczności. Operacje wyróżnia ujęta w nawiasy lista parametrów. Za listą parametrów, po znaku dwukropka, określany jest typ wartości zwracanej przez metodę (o ile jest zdefiniowany). Parametry na liście wymieniane są po przecinku, a ich składnia z grubsza odpowiada składni atrybutów — każdy parametr składa się z nazwy, dwukropka i typu.

Jak można się spodziewać, składnia ta jest dość elastyczna. Można na przykład pominąć symbol widoczności czy typ zwracany. Parametry z kolei często reprezentuje się wyłącznie typami (bez nazw) — w większości języków programowania nazwy argumentów przekazywanych w wywołaniu nie mają bowiem żadnego znaczenia.

#### **Relacje dziedziczenia i implementacji**

Język UML opisuje relację dziedziczenia jako relację uogólnienia, czyli "generalizacji" klas pochodnych w klasie bazowej<sup>2</sup> . Relacja ta jest reprezentowana na diagramie przez linię wiodącą od klasy pochodnej do klasy bazowej. Linia kończy się zarysem (niewypełnionym) strzałki.

Relację dziedziczenia pomiędzy klasą ShopProduct a jej klasami pochodnymi ilustruje rysunek 6.7.

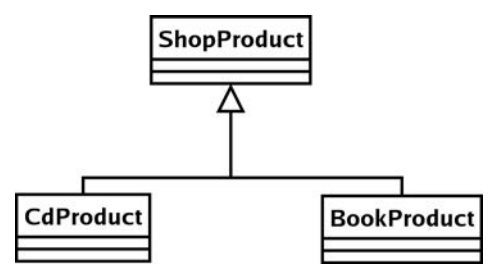

*Rysunek 6.7. Opis relacji dziedziczenia*

Relacja pomiędzy interfejsem a klasami implementującymi ten interfejs to w języku UML tzw. relacja "realizacji". Gdyby więc klasa ShopProduct implementowała interfejs Chargeable, w języku UML wyrazilibyśmy to tak jak na rysunku 6.8.

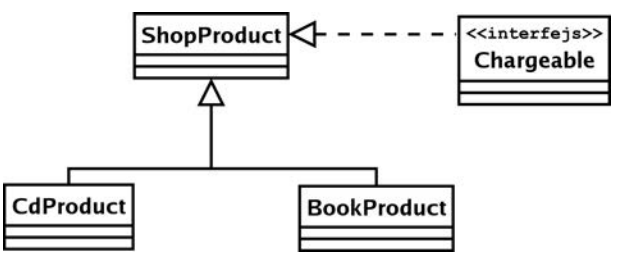

*Rysunek 6.8. Opis relacji implementacji*

#### **Powizania**

Dziedziczenie to tylko jedna z wielu możliwych relacji, w jakie mogą wchodzić klasy w systemie obiektowym. Kolejną jest na przykład powiązanie (ang. *association*), zachodzące, kiedy składowa klasy przechowuje referencję egzemplarza (albo egzemplarzy) innej klasy.

Relację powiązania pomiędzy klasami Teacher (nauczyciel) i Pupil (uczeń) modelujemy na rysunku 6.9.

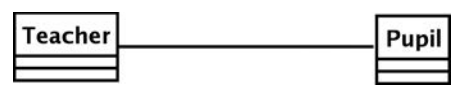

*Rysunek 6.9. Powiązanie*

 $\overline{\mathbf{c}}$ <sup>2</sup> Zatem trochę na opak, bo programiści mówią zazwyczaj o specjalizacji klasy bazowej w klasach pochodnych — *przyp. tłum.*

Taki opis nie informuje jednoznacznie o rodzaju powiązania. Wiadomo jedynie, że obiekt klasy Teacher będzie przechowywał referencję do jednego bądź wielu obiektów klasy Pupil albo odwrotnie — to obiekt klasy Pupil będzie przechowywał referencje obiektów klasy Teacher. Relacja powiązania może być również dwustronna.

Do określenia kierunku relacji powiązania służą strzałki. Gdyby to obiekt klasy Teacher miał przechowywać referencję obiektu klasy Pupil (ale nie odwrotnie), powinniśmy poprowadzić strzałkę od klasy Teacher, a w kierunku klasy Pupil. Takie powiązanie nosi nazwę jednokierunkowego (patrz rysunek 6.10).

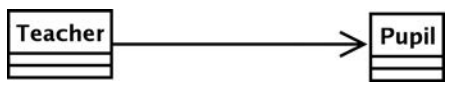

*Rysunek 6.10. Powiązanie jednokierunkowe*

Gdyby obiekty obu klas przechowywały referencję do obiektów drugiej klasy, relację taką, jako dwukierunkową, należałoby zasygnalizować na diagramie strzałkami w obu kierunkach, jak na rysunku 6.11.

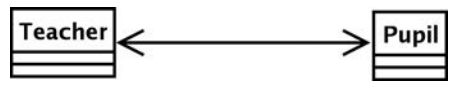

*Rysunek 6.11. Powiązanie dwukierunkowe*

Można też w relacji powiązania wyszczególnić liczbę egzemplarzy klasy, do której odwołuje się każdy obiekt klasy bieżącej. Czyni się to za pośrednictwem liczb albo zakresów umieszczanych przy prostokątach klas. Jeśli mowa o "dowolnej liczbie egzemplarzy", należy w miejsce liczby czy zakresu zastosować znak gwiazdki (\*). Wedle rysunku 6.12 jeden obiekt klasy Teacher przechowuje referencje do nieokreślonej z góry liczby obiektów klasy Pupil.

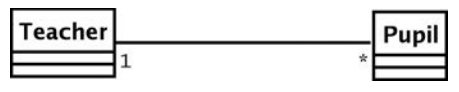

*Rysunek 6.12. Definiowanie krotności relacji powiązania*

Na rysunku 6.13 widać z kolei, że pojedynczy obiekt klasy Teacher będzie powiązany z minimalnie pięcioma, a maksymalnie dziesięcioma obiektami klasy Pupil.

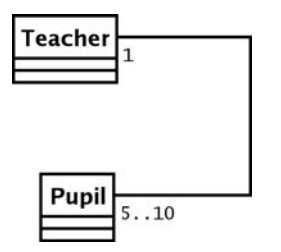

*Rysunek 6.13. Definiowanie krotności relacji powiązania*

#### **Agregacja i kompozycja**

Agregacja i kompozycja to relacje o charakterze zbliżonym do powiązania. Wszystkie one opisują bowiem sytuację, w której klasa przechowuje trwałą referencję do jednego albo wielu egzemplarzy innej klasy. Przy agregacji i kompozycji owe obiekty wchodzą jednak w skład obiektu bieżącej klasy.

W przypadku agregacji obiekt zawierający się w obiekcie danej klasy jest jego nieodłączną częścią, choć może równocześnie być zawierany w innych obiektach. Relacja agregacji jest obrazowana linią rozpoczynającą się symbolem pustego rombu.

Rysunek 6.14 ilustruje dwie klasy: SchoolClass (grupa zajęciowa) i Pupil (uczeń). Klasa składa się tu z uczniów.

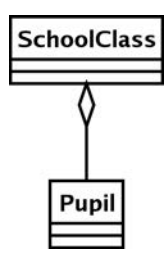

*Rysunek 6.14. Agregacja*

Uczniowie tworzą grupę zajęciową, równocześnie poszczególni uczniowie mogą należeć do więcej niż jednej grupy. Odwołanie zajęć grupy nie oznacza więc zwolnienia uczniów do domu — być może mają jeszcze zajęcia w innej grupie.

Kompozycja to zależność jeszcze silniejsza. W kompozycji do obiektu zawieranego może odwoływać się wyłącznie obiekt go zawierający. Relacja kompozycji ilustrowana jest tak samo jak relacja agregacji, jedynie romb jest wypełniany. Relację kompozycji w języku UML ilustruje rysunek 6.15.

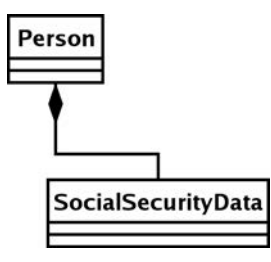

*Rysunek 6.15. Kompozycja*

Klasa Person (osoba) zawiera referencję obiektu SocialSecurityData (dane ubezpieczenia społecznego). Nie może być osoby o więcej niż jednym numerze ubezpieczenia społecznego.

#### **Relacja użycia**

Relacja użycia jest w języku UML opisywana jako "zależność". To najsłabsza z relacji omawianych w tym podrozdziale — nie opisuje bowiem żadnego stałego, a tylko przejściowe powiązanie pomiędzy klasami.

Obiekt klasy używanej może zostać przekazany do klasy używającej za pośrednictwem argumentu wywołania metody, może też zostać pozyskany jako wartość zwracana z wywołania metody.

Z rysunku 6.16 wynika, że klasa Report używa obiektu klasy ShopProductWriter. Relacja użycia jest reprezentowana przerywaną linią i otwartą strzałką łączącą dwie klasy. Nie oznacza to jednak, że klasa Report przechowuje referencję obiektu (czy obiektów) klasy ShopProductWriter; z kolei obiekt klasy ShopProductWriter przechowuje trwale tablicę obiektów klasy ShopProduct.

#### **Notki**

Diagramy klas mogą dobrze odzwierciedlać strukturę systemu obiektowego, nie dają jednak poglądu na proces odbywający się w systemie.

Rysunek 6.16 ilustruje klasy uczestniczące w naszym systemie. Widać na nim, że klasa Report używa obiektu klasy ShopProductWriter, nie wiadomo jednak, na czym owo użycie polega. Sens tego użycia możemy przybliżyć oglądającemu diagram, umieszczając na nim notki, jak na rysunku 6.17.

**BookProduct** 

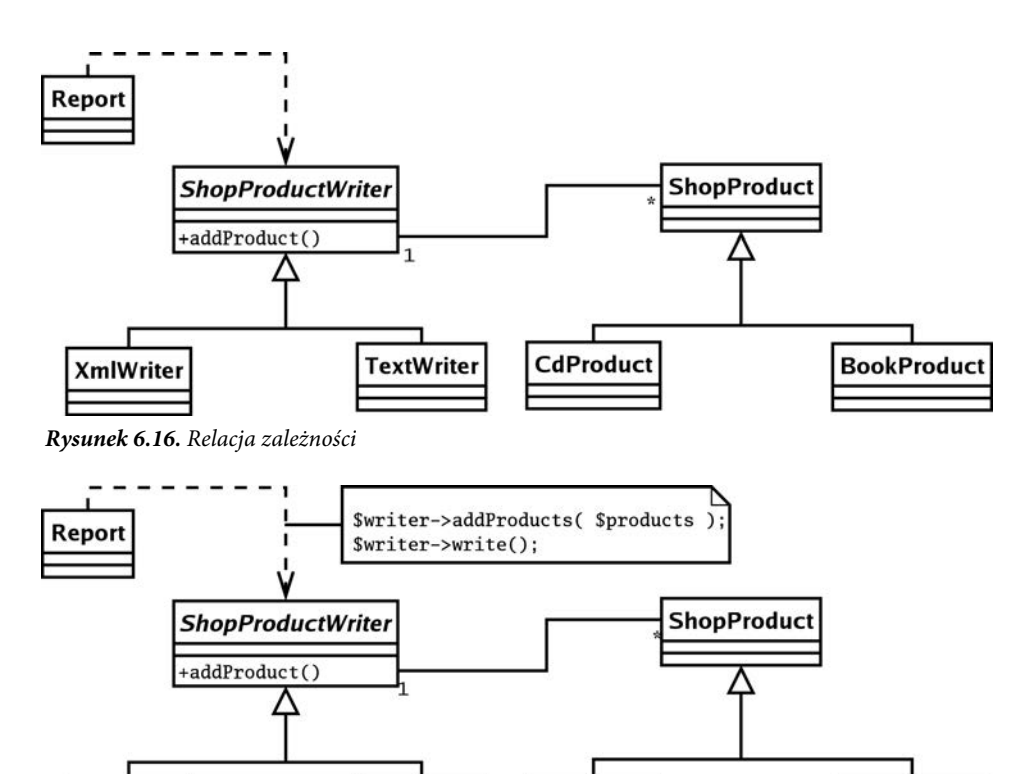

Dzięki notce widać, że obiekt klasy Report używa obiektu klasy ShopProductWriter do wyprowadzania danych

*Rysunek 6.17. Notka wyjaśniająca charakter zależności użycia*

**TextWriter** 

o produkcie. To żadne odkrycie, ale przecież relacje użycia nie zawsze są tak oczywiste, jak w tym przykładzie. Niekiedy nawet notka nie daje wystarczającej ilości informacji. Na szczęście poza modelowaniem samej struktury możemy w języku UML opisywać również interakcje zachodzące w systemie.

CdProduct

Jak widać, notka to prostokąt z zagiętym narożnikiem. Często zawiera fragmenty pseudokodu.

#### Diagramy sekwencji

**XmlWriter** 

Diagram sekwencji operuje raczej obiektami niż klasami. Służy do modelowania poszczególnych etapów procesu przebiegającego w systemie.

Spróbujmy skonstruować prosty diagram modelujący środki, za pomocą których obiekt klasy Report wypisuje dane o produktach. Diagram sekwencji wymienia w poziomie uczestników systemu, jak na rysunku 6.18.

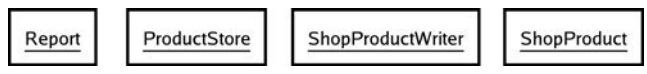

*Rysunek 6.18. Obiekty na diagramie sekwencji*

Obiekty oznaczyliśmy na diagramie nazwami ich klas. Gdyby w systemie działało niezależnie wiele egzemplarzy tej samej klasy, moglibyśmy umieścić na diagramie osobne bloki tych obiektów, stosując dla nich etykiety w formacie *obiekt*::*klasa* (np. product1::ShopProduct).

Czas życia obiektów w modelowanym systemie prezentuje się w pionie, jak na rysunku 6.19.

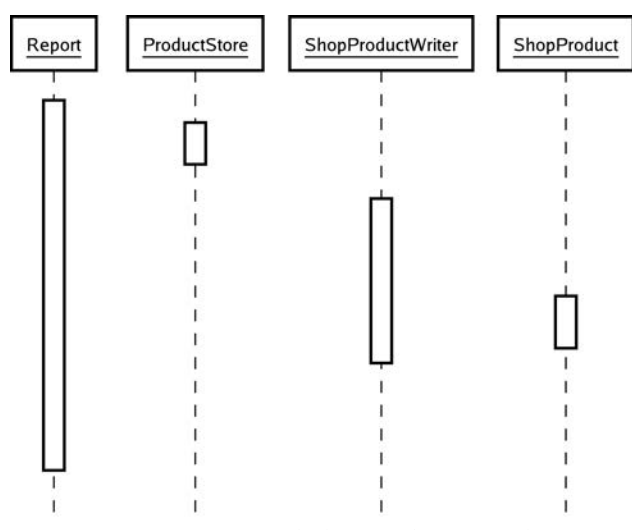

*Rysunek 6.19. "Linie życia" obiektów na diagramie sekwencyjnym*

Przerywane linie pionowe reprezentują "linie życia" obiektów w systemie. Umieszczone na nich prostokąty reprezentują zaś fakt uczestnictwa obiektów w poszczególnych fazach procesu odbywającego się w systemie. Gdy analizuje się rysunek 6.19 od góry do dołu, widać, jak sterowanie w procesie jest przenoszone pomiędzy obiektami. Przebieg sterowania jest jednak nieczytelny, jeśli diagram nie zawiera komunikatów przekazywanych pomiędzy obiektami. Diagram został więc na rysunku 6.20 uzupełniony stosownymi komunikatami.

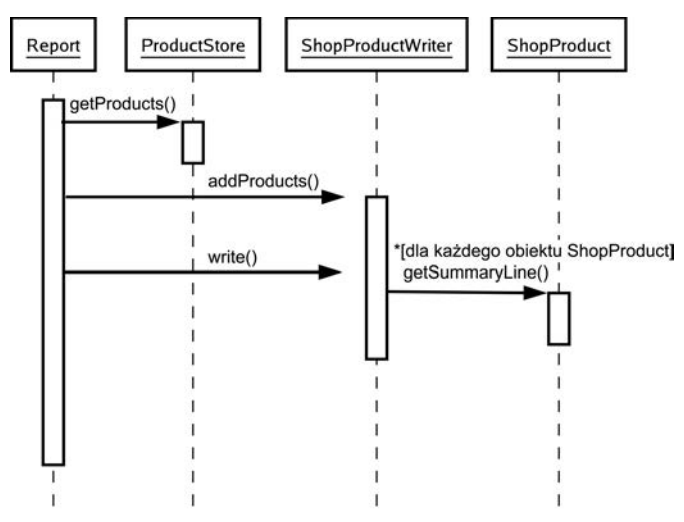

*Rysunek 6.20. Kompletny diagram sekwencji*

Strzałki reprezentują kierunek przesyłania komunikatów pomiędzy obiektami. Wartości zwracane są często na diagramie sekwencji pomijane (choć można je reprezentować liniami przerywanymi prowadzącymi od wywołanego obiektu do inicjatora komunikatu). Każdy komunikat jest etykietowany wywołaniem metody. Etykiety można dobierać dość dowolnie, przyjęta jest jednak pewna prosta składnia. Otóż nawiasy prostokątne reprezentują warunki, więc:

[okToPrint] write()

oznacza, że wywołanie metody write() jest uzależnione od spełnienia warunku okToPrint. Znak gwiazdki oznacza z kolei powtórzenie, którego charakter powinien zostać wyjaśniony w nawiasach prostokątnych:

```
*[dla każdego obiektu ShopProduct]
write()
```
Spróbujmy zatem dokonać analizy procesu implementowanego w systemie, analizując od góry do dołu diagram sekwencji. Na początku obiekt klasy Report pozyskuje listę obiektów ShopProduct, wywołując stosowną metodę obiektu klasy ProductStore. Listę tę przekazuje do obiektu ShopProductWriter, który najprawdopodobniej zachowuje referencję obiektów występujących na liście (choć trudno to wywnioskować z samego diagramu). Obiekt klasy ShopProductWriter wywołuje następnie dla każdego otrzymanego obiektu metodę ShopProduct::getSummaryLine(), prowokując wyprowadzenie na wyjście kompletu danych o wszystkich produktach.

Jak widać, przebieg procesu w systemie da się modelować diagramem sekwencji, dobrze odzwierciedlającym dynamiczne interakcje i prezentującym je w sposób nadspodziewanie czytelny.

■ Uwaga Spójrz na rysunki 6.16 i 6.20. Zauważ, w jaki sposób diagram klas ilustruje polimorfizm, pokazując klasy pochodne klas ShopProductWriter i ShopProduct. Zwróć teraz uwage, że szczegół ten stał się niewidoczny przy modelowaniu komunikacji pomiedzy obiektami. Tam, gdzie to możliwe, chcemy bowiem operować na obiektach najbardziej ogólnych z dostępnych typów, ukrywając tym samym szczegóły implementacji.

### **Podsumowanie**

W rozdziale przeszliśmy od niskopoziomowych szczegółów programowania obiektowego do kwestii ogólniejszych — projektowych. Przedstawiono pojęcia hermetyzacji, spójności i osłabiania zależności mające zasadnicze znaczenie dla elastyczności systemów obiektowych i możliwości wielokrotnego wykorzystania ich komponentów. Udało się też omówić podstawy języka UML, kładąc tym samym fundament pod omówienie wzorców projektowych stanowiących temat kolejnej części niniejszej książki.

## <span id="page-29-0"></span>**Skorowidz**

\$\_GET, 245 \$\_POST, 245 \$\_REQUEST, 198, 245 \$\_SESSION, 237 \$this, 38, 58, 65 .htaccess, 94  $/***/$ , 348 ::, 50, 58 @author, 350 @copyright, 350 @license, 351 @link, 354, 355 @package, 348, 349, 351 @param, 353 @return, 353 @see, 354, 355 @uses, 355 @var, 351, 352 \_\_autoload(), 95, 96 \_\_call(), 73, 76, 77, 102 \_\_clone(), 78, 79, 80, 175, 443 \_\_construct(), 38, 39, 51, 68, 443 destruct(), 77 \_\_get(), 73, 74 \_\_isset(), 73, 74 \_\_NAMESPACE\_\_, 91 \_\_set(), 73, 74, 75 \_\_sleep(), 239 \_\_toString(), 34, 68, 80, 443 \_\_unset(), 73, 75 \_\_wakeup(), 239  $=$ , 78  $==, 78$  $\sim$ , 35, 37

#### **A**

abstract, 61 Abstract Factory, 136, 140, 168, 175, 176, 306 abstrakcyjne produkty, 169 abstrakcyjny wytwórca, 169 Factory Method, 171 implementacja, 169 konsekwencje, 171 problem, 168 Prototype, 172 abstrakcyjne klasy bazowe, 122 adres IP, 41 agregacja, 127 akcesory, 53, 74 aktualizacja pakietów PEAR, 346 aktualizacja zmian, 363 Alexander C., 136, 138 algorytmy, 207 aliasy nazw, 90 aliasy poleceń, 252 analiza leksykalna, 459 analizator leksykalny, 459, 466 AlternationParse, 470, 472 analizator agregatowy, 468 analizator kompozytowy, 468 analizator końcowy, 468 BooleanAndHandler, 476 BooleanOrHandler, 476 CharacterParse, 468 CollectionParse, 468, 469 Context, 463 dopasowania, 468 dopasowywanie w analizatorze końcowym, 468 drzewo obiektów, 466 EBNF, 472 elementy leksykalne, 459 EqualsHandler, 476

analizator leksykalny getState(), 463 Handler, 475 klasy analizatorów, 472 konstruowanie drzewa obiektów, 466 MarkParse, 472 nextToken(), 463 odwzorowanie reguły produkcyjnej w drzewie analizatorów, 475 Parser, 466 Reader, 464 RepetitionParse, 469, 472 Scanner, 459 ScannerState, 463 SequenceParse, 472 setState(), 463 skaner, 459, 463 StringLiteralHandler, 476 StringLiteralParse, 471 VariableExpression, 475 wczytywanie kolejnych znaków, 465 WordParse, 471 wycofanie z prób dopasowań, 469 anonimowe wywołania zwrotne, 183 Ant, 402, 430 any(), 385 aplikacje korporacyjne, 227 Application Controller, 249 Data Mapper, 276 Domain Model, 270 Domain Object Factory, 297 Front Controller, 240 Helper View, 263 Identity Map, 288 Identity Object, 300 Lazy Load, 295 Page Controller, 259 przetwarzanie żądań, 229 Registry, 231 Selection Factory, 306 Template View, 263 Transaction Script, 266 Unit of Work, 291 Update Factory, 306 warstwa danych, 229, 275 warstwa logiki biznesowej, 229, 266 warstwa poleceń i kontroli, 229 warstwa prezentacji, 229, 240 warstwa widoku, 229 warstwy, 228 aplikacje warstwowe, 227 aplikacje WWW, 21 testowanie, 389 AppController, 254

Application Controller, 228, 249 AppController, 254 Command, 257 FrontController, 250 implementacja, 250, 251 klasa bazowa hierarchii poleceń, 257 konkretna klasa polecenia, 258 konsekwencje, 259 odwzorowywanie żądań do poleceń, 249 plik konfiguracyjny, 251 pozyskiwanie widoków i poleceń, 256, 257 problem, 249 utrwalanie danych konfiguracyjnych, 253 ApplicationHelper, 231, 242, 243 ApplicationRegistry, 243, 249, 268 archiwum JAR, 393 argumenty, 39, 41, 42, 107 array, 40 array\_slice(), 105 as, 90 asemblery obiektów dziedziny, 309 asercje, 379, 382 assertAttributeSame(), 380 assertEquals(), 380 assertFalse(), 380 assertNotNull(), 380 assertNotSame(), 380 assertNull(), 380 assertRegExp(), 380 assertSame(), 380 assertThat(), 382 assertTrue(), 380, 382 assertType(), 380 association, 126 at(), 385 atLeastOnce(), 385 atrapy, 383, 384, 397 atrybuty klas, 103 automatyczna kompilacja, 450 automatyczne generowanie dokumentacji, 347 automatyczne wczytywanie kodu, 95 automatyzacja instalacji, 401 automatyzacja testów, 23 autorstwo kodu, 317

#### **B**

badanie argumenty metod, 107 klasy, 98, 104 metody, 99, 106 obiekty, 98 relacje dziedziczenia, 100 składowe, 100 wywołania metod, 101

Banda Czworga, 23, 137 baza danych, 59, 149, 275 aktualizacja danych, 291 duplikaty obiektów, 288 MySQL, 149 redukcja masowych odwołań do bazy, 295 relacje, 276 tabele, 276 wstawianie danych, 291 wydajność, 287 zapytania, 278 Beck K., 23 Bergmann S., 378 bezwzględne nazwy przestrzeni nazw, 90 biblioteki, 323 błędy, 31, 66, 260, 262, 320, 388, 450 boolean, 40 branch, 361 brudne obiekty, 292 buforowanie danych, 248 bug, 450 Bugzilla, 450 build.xml, 402, 403

#### **C**

cache, 291 call\_user\_func(), 82, 101 call\_user\_func\_array(), 101, 102 catch, 69, 71 centralizacja konfiguracji systemu, 318 channel.xml, 341 checkout, 363 CI, 420 ciało klasy, 33 ciąg połączeniowy, 278 ciągi znaków, 40 ciągła integracja, 320, 419, 450 CruiseControl, 427 dokumentacja, 423 instalacja projektu, 430 kompilacje, 426 kontrola wersji, 421 phpUnderControl, 422, 427 pokrycie kodu testami jednostkowymi, 423 przygotowanie projektu, 421 standardy kodowania, 424 Subversion, 421 testy jednostkowe, 422 zalety stosowania, 420 class, 33 class type hints, 43 class\_exists(), 97 class\_implements(), 100 clone, 78, 172, 175

CodeSniffer, 424 Collection, 283, 284 Command, 222, 247, 248, 251, 257 implementacja, 222 inicjator, 222, 224 odbiorca, 222 problem, 222 uczestnicy, 226 CommandContext, 223 CommandResolver, 244, 248 Composite, 140, 179, 188 diagram klas, 182 drzewo dziedziczenia klas, 180 drzewo obiektów, 180 hierarchia dziedziczenia, 182 implementacja, 182 kaskadowy zasięg operacji, 184 kompozyt, 182 konsekwencje, 185 końcówki, 182 koszt operacji, 187 liście, 182 problem, 180 trwałość, 187 zalety wzorca, 184 ConfException, 70 Config, 328, 330 connect(), 150 const, 60 contains(), 383 Context, 231 Continous Integration, 420 ControllerMap, 253 CREATE TABLE, 59 create\_function(), 82, 83, 183 CruiseControl, 427 artifact directory, 438 błędy stylu kodowania, 434 błędy testów, 435 build.xml, 430, 432 cc.pid, 429 CodeSniffer, 433 config.xml, 430, 431, 432 definiowanie publikatorów, 432 dodawanie projektu, 430 dodawanie zadań kompilacji, 436 dostęp do kodu źródłowego projektu, 431 instalacja, 427 instalacja projektu do integracji ciągłej, 430 katalogi zestawień elementów, 438 kompilacja projektów, 430 konfiguracja ogólna, 432 konfiguracja projektu, 430 mechanizm publikacji przez pocztę elektroniczną, 435 phpUnderControl, 433 podsumowanie kompilacji, 433

pokrycie kodu testami, 434 powiadomienia o błędach, 435 testy, 432 testy jednostkowe, 432 uruchamianie phpUnderControl, 433 wskaźniki projektu, 434 zadania kompilacji, 436 zestawianie błędów kompilacji projektów, 435 current(), 280 CVS, 449 czytelność kodu, 319

#### **D**

dane, 229, 275 Data Access Object, 276 Data Mapper, 276, 309, 311 ciąg połączeniowy, 278 Collection, 284 DomainObject, 284 HelperFactory, 284 implementacja, 276 Iterator, 280 klasa odwzorowania, 276 konsekwencje, 287 Mapper, 276, 286, 287 obsługa wielu wierszy, 280 pozyskiwanie kolekcji, 286 pozyskiwanie narzędzi utrwalania danych, 284 problem, 276 wytwórnia, 284 zarządzanie kolekcjami wielowierszowymi, 283 Data Source Name, 150, 161 Data Transfer Object, 300 Decorator, 188, 191 implementacja, 190 konsekwencje, 193 konstruowanie ciągów dekoracji, 192 problem, 188 wbudowywanie modyfikacji cech w drzewo dziedziczenia, 189 DeferredEventCollection, 296 definiowanie destruktory, 77 kanały PEAR, 341 klasy pochodne, 206 składowe, 35 testy WWW, 393 deklaracia interfejsy, 62 klasy, 33 klasy abstrakcyjne, 61 klasy finalne, 72 metody, 37 metody abstrakcyjne, 61 metody statyczne, 57

składowe, 35 składowe stałe, 60 składowe statyczne, 57 zmienne, 40 dekorator, 188 delegowanie wywołań, 76 destruktory, 77 destruct(), 77 diagnostyka, 69 diagramy klas, 124 #, 125 {abstrakcyjna}, 124 +, 125 agregacja, 127 atrybuty, 125 definiowanie krotności relacji powiązania, 127 implementacja, 126 interfejsy, 125 kierunek relacji, 127 klasy, 124 klasy abstrakcyjne, 124 kompozycja, 127, 128 metody, 125 notki, 128, 129 ograniczenia, 124 operacje, 125 powiązania, 126 powiązanie jednokierunkowe, 127 relacja implementacji, 126 relacja "realizacji", 126 relacja użycia, 128 relacja zależności, 129 relacje dziedziczenia, 126 składowe, 125 widoczność atrybutów, 125 diagramy sekwencji, 129, 130 czas życia obiektów, 130 kierunek przesyłania komunikatów, 130 linie życia obiektów, 130 obiekty, 129 die(), 62 DocBlock, 348 dokumentacja, 319, 345, 449, 451 brak dokumentacji, 346 ciągła integracja, 423 generowanie, 347 klasy, 348, 349 komentarze DocBlock, 348 metody, 352 nota o sposobie licencjonowania, 351 odnośniki, 354 pliki, 351 składowe, 351 dokumentowanie kodu, 346 dokumenty XML, 40, 62, 67 DokuWiki, 451

Domain Model, 228, 270 czynności, 270 implementacja, 271 klasy, 271 konsekwencje, 273 podmioty, 270 problem, 270 schemat bazy danych, 271 Domain Object Assembler, 312 domain object assemblers, 309 Domain Object Factory, 297, 312 implementacja, 298 konsekwencje, 299 problem, 298 Domain Specific Language, 198 DomainObject, 284 DomainObjectAssembler, 311 DomainObjectFactory, 310 domknięcie, 24, 81 dopełnienie, 84 doStatement(), 268, 269 dostęp do repozytorium Subversion, 360 dostęp do składowych, 35 składowe statyczne, 58 dostosowanie typu argumentu wywołania, 42 double, 40 DSL, 198 DSN, 150, 161, 268, 278 dynamiczna kompozycja obiektów, 188 dynamiczne uzupełnianie składowych, 36 dziedziczenie, 44, 144, 166, 188 badanie relacji dziedziczenia, 100 diagramy klas, 126 hierarchia klas, 145, 146 klasy abstrakcyjne, 61 klasy bazowe, 44 klasy finalne, 72 klasy nadrzędne, 44 klasy pochodne, 44, 49 klasy potomne, 44 konstruktory, 49, 50 metody finalne, 72 problemy, 44 static, 65 stosowanie, 48 UML, 126, 144 wywołanie metod klasy bazowej, 50 wywołanie metod przesłoniętych, 52

#### **E**

EBNF, 198, 472 echo, 414 egzemplarz klasy, 34 eksportowanie projektu, 369 elastyczność obiektów, 179

elementy leksykalne, 459 encapsulation, 121, 149 equalTo(), 383 error\_reporting, 330 estetyka kodu, 445 etykietowanie projektu, 368 EventCollection, 296 exactly(), 385 Exception, 68, 70 execute(), 108, 268 exit(), 260 export(), 102, 104 Extended Backus-Naur Form, 198 extends, 49, 64 eXtreme Programming, 23, 32, 153, 378 ezcGraph, 429

#### **F**

fabryka, 60, 160 Facade, 193, 266 implementacja, 195 konsekwencie, 195 problem, 193 punkt dostępu do warstwy czy podsystemu, 195 Factory Method, 164, 171 implementacja, 166, 167 klasy produktów, 166 klasy wytwórców, 166 konsekwencje, 167 powielanie kodu, 167 problem, 164 fail(), 380 false, 40, 41 feedback form, 153 FileException, 70 FileSet, 410 FilterChain, 412 final, 72 Finder, 284 fixture, 379 fluent interface, 302 fopen(), 94 foreach, 280 Form Interpreter, 29 format INI, 330 format wzorca według Bandy Czworga, 138 formaty zapisu konfiguracji, 330 formularze, 29 formularze zwrotne, 153 Foswiki, 451 Fowler M., 136, 137, 230, 232 Front Controller, 141, 228, 240, 389 ApplicationHelper, 242 Command, 247 CommandResolver, 244

Front Controller hierarchia klas poleceń, 241 implementacja, 241 klasa kontrolera, 241 konsekwencje, 248 podejmowanie decyzji o sposobie obsługi żądania HTTP, 244 polecenia, 247 problem, 240 strategia wyboru logicznego, 244 żądania, 245 FrontController, 250 function, 37, 83 funkcje \_\_autoload(), 95, 96 array\_slice(), 105 call\_user\_func(), 101 call\_user\_func\_array(), 101, 102 class\_exists(), 97 class\_implements(), 100 create\_function(), 82, 83 die(), 62 dostosowanie typu argumentu wywołania, 42 exit(), 260 fopen(), 94 get\_class(), 98 get\_class\_methods(), 99 get\_class\_vars(), 100, 102 get\_declared\_classes(), 97 get\_include\_path(), 95 get\_parent\_class(), 100 is\_a(), 98 is\_array(), 40, 388 is\_bool(), 40 is\_callable(), 82, 83, 99 is\_double(), 40 is\_int(), 44 is\_integer(), 40 is  $null($ ),  $40$ is\_object(), 40 is\_resource(), 40 is\_string(), 40 is\_subclass\_of(), 100 method\_exists(), 99, 100 mysql\_connect(), 149 mysql\_query(), 149 print\_r(), 99, 279 set\_include\_path(), 95 simplexml\_load\_file(), 41, 67 var\_dump(), 34, 104 funkcje anonimowe, 81 śledzenie zmiennych z zewnętrznego zasięgu, 84 tworzenie, 83 use, 84 funkcje pomocnicze, 96 funkcje składowe, *Patrz* metody

#### **G**

Gamma E., 23 garbage collection, 77 generalizacja, 126 generowanie dokumentacja, 345, 347 obiekty klas pochodnych, 116 zapytania, 306 generowanie obiektów, 157 Abstract Factory, 168 Factory Method, 164 problemy, 157 rozwiązania, 157 Singleton, 161 get\_class(), 98 get\_class\_methods(), 99 get\_class\_vars(), 100, 102 get\_declared\_classes(), 97 get include path(), 95 get\_parent\_class(), 100 getBacktrace(), 330 getCode(), 68, 330 getEndLine(), 107 getErrorClass(), 331 getErrorData(), 331 getFile(), 68 getFileName(), 107 getInstance(), 116 getLine(), 68 getMessage(), 68, 330 getMethods(), 110 getMock(), 384 getParameters(), 108 getPrevious(), 68 getStartLine(), 107 getTrace(), 68 getTraceAsString(), 68 Git, 358, 449 globalna przestrzeń nazw, 92 gramatyka języka, 198 greaterThan(), 383 greaterThanOrEqual(), 383 Gutmans A., 30

#### **H**

Helm R., 23 Helper View, 263, 264 implementacja, 264 konsekwencje, 265 problem, 264 HelperFactory, 284 hermetyzacja, 121, 149, 444, 445 hierarchia klas, 48, 54, 145, 146, 182 hint, 43 historia języka PHP, 29 Hunt D., 232

#### **I**

identicalTo(), 383 Identity Map, 64, 288, 289, 312 identyfikacja obiektów, 289 implementacja, 288 konsekwencje, 291 Mapper, 290 problem, 288 przechowywanie informacji o obiektach, 288 Identity Object, 300, 312 implementacja, 301 konsekwencje, 305 problem, 300 zarządzanie kryteriami zapytań, 301 if, 123 Image\_GraphViz, 328 imitacie, 383, 397 implementacja, 151 implementacja interfejsu, 63 implementacja metody abstrakcyjnej, 61 implements, 63, 64 include(), 92, 93, 260 include\_once(), 92 include\_path, 94 infrastruktura testów, 320 INI, 330 inline tags, 354 instalacja, 401, 450 instalacja CruiseControl, 427 instalacja pakietów PEAR, 325 instalacja projektu, 318 integracja ciągła, 430 instalatory, 318 instanceof, 48, 98, 100, 121, 187 instrukcje warunkowe, 152, 445 integer, 40 integracja, 419 integracja ciągła, 450 interceptor methods, 73 interface, 62, 63 interfejs kaskadowy, 302, 305, 384 interfejs wiersza poleceń, 197 interfejs WWW, 197 interfejsy, 62, 73, 120, 151 deklaracja, 62 implementacia, 63 Iterator, 280 Reflection, 287 Interpreter, 197 implementacja, 198 problem, 197 wady, 204

invoke(), 111 inżynieria oprogramowania, 22 is\_a(), 98 is\_array(), 40, 388 is  $bool(), 40$ is\_callable(), 82, 83, 99 is double(), 40 is  $int(), 44$ is integer $($ ), 40 is  $null()$ , 40 is\_object(), 40 is\_resource(), 40 is  $string($ ),  $40$ is\_subclass\_of(), 100 isError(), 330 isPassedByReference(), 108 isSubclassOf(), 110 Iterator, 280, 287 iteratory, 280

#### **J**

JAR, 324, 393 Java, 22, 393, 427 Java Archive, 324 JAVA\_HOME, 427 jednostka pracy, 291, 312 język DSL, 198 język Java, 22, 393 język MarkLogic, 198 język o osłabionej kontroli typów, 40 język Perl, 29 język PHP3, 30 język PHP4, 21, 30 język PHP5, 21, 31 język programowania, 22, 197, 198 język Selenese, 393 język UML, 123 Johnson R., 23 JUnit, 23, 378

#### **K**

kanały PEAR, 327 channel.xml, 341 definiowanie kanału, 341 domyślna strona interfejsu kanału, 343 konfiguracja, 340 PEAR2\_SimpleChannelFrontend, 341 PEAR2\_SimpleChannelServer, 341 zarządzanie kanałem, 341 zarządzanie pakietem w kanale, 342 kaskady operacji wczytywania, 287 kategoryzacja kodu, 87 key(), 280

klasy, 33, 39, 113 akcesory, 53 badanie, 98, 104 badanie relacji dziedziczenia, 100 ciało, 33 definiowanie składowych, 35 deklaracja, 33 destruktory, 77 diagramy klas, 124 dokumentacja, 348, 349 dziedziczenie, 44, 144 egzemplarze, 34 Exception, 68, 70 hermetyzacja, 121 hierarchia klas, 48, 54 implementacja interfejsu, 63 jednostki o ściśle ograniczonej odpowiedzialności, 119 klasy bazowe, 44, 144 klasy nadrzędne, 44 klasy o wysokim stopniu wzajemnego powiązania, 149 klasy pochodne, 44, 49, 61, 144, 206 klasy pomocnicze, 96 klasy potomne, 44 konstruktory, 38 MDB2, 150 metoda konstrukcji obiektu, 38 metody, 37 metody statyczne, 57, 163 modyfikatory dostępu, 35 nazwy, 88 pakiety, 92 PDO, 268 PEAR\_Error, 68, 330 PHPUnit\_Framework\_TestCase, 378 PHPUnit2\_Framework\_TestCase, 380 podział na podklasy, 205 powiązanie, 126 projektowanie, 113 Reflection, 102, 103 ReflectionClass, 102, 103, 104 ReflectionException, 102 ReflectionExtension, 102 ReflectionFunction, 102 ReflectionMethod, 102, 106, 110 ReflectionParameter, 102, 107 ReflectionProperty, 102 ReflectionUtil, 105 rozprzęganie, 149 składowe, 34 składowe stałe, 60 składowe statyczne, 57 strukturalizacja pod kątem elastyczności obiektów, 179 ukrywanie składowych, 53 widoczność składowych, 52 właściwości, 34, 35 zarządzanie dostępem, 52

zasięg klas, 118 zmienne koncepcje, 153 klasy abstrakcyjne, 61, 115, 169 deklaracja, 61 metody abstrakcyjne, 61 PHP4, 62 rozszerzanie, 61 klasy finalne, 72 deklaracja, 72 kod bajtowy, 30 kod HTML, 22 kod obiektowy, 114, 445 kod proceduralny, 114 kod wielokrotnego wykorzystania, 323 kolekcje, 287 kolizje nazw, 88, 90, 161 komentarze DocBlock, 348, 350 @author, 350 @copyright, 350 @license, 351 @link, 354 @package, 348, 349, 351 @param, 353 @return, 353 @see, 354 @uses, 355 @var, 351 znaczniki, 348 kompilacja projektów PHP, 402 kompilacje, 426 komponenty programowe, 448 kompozycja, 127, 128, 144, 147, 149, 179, 188, 207, 447 kompozyt, 179, 182 komunikacja z bazą danych, 149 konfiguracja kanału PEAR, 340 konfiguracja repozytorium Subversion, 359 konfiguracja testu, 379 konkretyzacja obiektów, 34, 159 konstruktory, 38, 162 dziedziczenie, 49, 50 PHP4, 39, 51 konstruowanie drzewa obiektów, 466 kontrola jakości kodu, 419 kontrola typów, 40, 43 kontrola wersji, 317, 357, 421 kontroler aplikacji, 250 kontroler fasady, 141, 240 kontroler strony, 259 konwencja nazewnicza, 319 kopiowanie obiektów, 78 \_\_clone(), 78, 80 płytka kopia, 79 powierzchowna kopia, 79 korzystanie z pakietu PEAR, 328 koszty rozwoju projektu, 397

#### **L**

Layer Supertype, 268, 273 Lazy Load, 295, 312 implementacja, 296 konsekwencje, 297 problem, 295 Lerdorf R., 29 lessThan(), 383 lessThanOrEqual(), 383 libxml\_get\_last\_error(), 71 liczby, 39, 40 linie życia obiektów, 130 listy dystrybucyjne, 450 Log, 326 logicalAnd(), 383 logicalNot(), 383 logicalOr(), 383 logika biznesowa, 229, 264, 266 lokalizowanie obiektów dziedziny, 300

#### ł

łańcuchy znaków, 39

#### **M**

magiczne metody, 77 Mailman, 450 make, 402 makefile, 402 mapa tożsamości, 64, 288, 289, 312 Mapper, 276, 284, 286, 287, 290, 294, 297 mapy ścieżek projektu, 345 MarkLogic, 198, 459 Expression, 200 gramatyka, 199 nawiasy, 199 OperatorExpression, 202 VariableExpression, 201 wyrażenia, 199 matchesRegularExpression(), 383 MDB2, 150 MDB2\_Driver\_Common, 150 MDB2\_Driver\_mysql, 150 MDB2\_Driver\_sqlite, 150 mechanizm ciągłej integracji, 420 mechanizm obserwacji, 214 mechanizm późnego wiązania składowych statycznych, 65 mechanizm sygnalizowania argumentów tablicowych, 44 mechanizm sygnalizowania oczekiwanego typu, 43 mechanizm wywołań zwrotnych, 82 Memcached, 291 Mercurial, 358 method\_exists(), 99, 100

methodData(), 106 metoda szablonowa, 202 metoda wytwórcza, 164 metody, 37 \_\_clone(), 78, 79, 80, 175, 443 \_\_construct(), 38, 39, 51, 443 \_\_destruct(), 77 \_\_sleep(), 239 \_\_toString(), 34, 80, 443 \_\_wakeup(), 239 akcesory, 53 argumenty, 39 asercje, 379 badanie, 99, 101, 106 badanie argumentów, 107 deklaracja, 37 destruktory, 77 diagramy klas, 125 dokumentacja, 352 dostosowanie typu argumentu wywołania, 42 konstruktory, 38 metoda konstrukcji obiektu, 38 metody finalne, 72 metody magiczne, 77 metody testujące, 379 metody z ostrzeżeniami, 62 odwołanie do egzemplarza klasy, 38 parametry, 43 PHP4, 37 polimorfizm, 120 typ wartości zwracanej, 68 widoczność, 37 wskazówki parametrów, 43 wywołanie, 37 metody abstrakcyjne, 61 implementacja, 61 metody przechwytujące, 73  $\text{call}(), 73, 76$  $get(), 73, 74$ \_\_isset(), 73, 74 \_\_set(), 73, 74, 75 \_\_unset(), 73, 75 metody statyczne, 57, 58, 64, 163 deklaracja, 57 generowanie obiektów klas pochodnych, 116 wywołanie, 58 minijęzyk, 198 model dziedziny, 270 model obiektowy, 31 Module, 108, 110 modyfikatory dostępu, 35 montowanie dokumentu kompilacji, 403 MSSQL, 150 MySQL, 149, 150 mysql\_connect(), 149 mysql\_query(), 149

#### **N**

nadmiar wzorców, 153 nadużywanie wzorca Singleton, 447 namespace, 89 narzędzia, 448 narzędzia obiektowe, 87 nazwy, 32, 88, 319 klasy, 88 nazwy kwalifikowane, 89 PEAR, 93 wzorce projektowe, 136, 137 never(), 385 new, 34 newInstance(), 110, 111 next(), 280 niedopasowanie obiektowo-relacyjne, 276 Nock C., 297, 309 notacja EBNF, 198 notifyPasswordFailure(), 385 notki, 128 nowi programiści, 345 null, 40

#### **O**

obiekt tożsamości, 300, 312 obiektowość, 29, 32 obiekty, 29, 30, 32, 33, 34, 179, 443 akcesory, 53 badanie, 98 destruktory, 77 diagramy sekwencji, 129 dostęp do składowych, 35 dynamiczne uzupełnianie składowych, 36 generowanie obiektów, 157 konkretyzacja, 34 kopiowanie, 78 metoda konstrukcji obiektu, 38 metody, 37 obsługa obiektów, 443 reprezentacja w ciągach znaków, 80 składowe, 34 składowe dynamiczne, 36 tworzenie, 34 właściwości, 34, 35 wypisywanie zawartości, 34 obiekty danych, 59 obiekty PDO, 59, 268, 278 obiekty-atrapy, 229 object, 40 Object Mothers, 398 ObjectWatcher, 292 Observer, 210, 331 implementacja, 211, 215 komunikacja między klasą obserwatora a podmiotem, 215 SPL, 214

obsługa błędów, 66 pakiety PEAR, 330 obsługa danych, 229 obsługa obiektów, 31, 443 obsługa PEAR, 324 obsługa sesji, 234 obsługa typów argumentów, 41 obsługa żądań, 240 odnośniki w dokumentacji, 354 odpowiedzialność, 117 odwołanie do plików bibliotecznych, 94 odwołanie do przesłoniętej wersji metody, 58 odwzorowanie danych, 276, 311 odwzorowanie żądań do poleceń, 249 once(), 385 operatory ::, 50, 58  $==, 78$  $==, 78$  $\rightarrow$ , 35 dostęp do składowej, 35 instanceof, 48, 98, 121 new, 34 opis gramatyki języka, 198 opóźnione ładowanie, 295, 296 organizacja obiektów i klas, 179 organizacja pakietów w konwencji systemu plików, 92 ortogonalność projektu, 118, 210 oryginalność kodu, 317 osadzanie logiki biznesowej w warstwie prezentacji, 264 osłabianie sprzężenia, 150, 444

#### **P**

package.xml, 327, 333, 426 active, 334 channel, 334, 338 contents, 335, 336 date, 334 definiowanie plików i katalogów, 335 dependencies, 338 description, 334 dir, 335 dookreślanie instalacji, 339 elementy, 334 email, 334 file, 335 identyfikator URI, 334 informacje o twórcach pakietu, 334 installconditions, 339 lead, 334 license, 335 name, 334 nazwa pakietu, 334 notes, 335

package, 333, 338 pearinstall, 338 php, 338 phprelease, 339 release, 335 required, 338 role plików pakietu, 335 składniki pakietu, 333 stability, 334, 335 summary, 334 szczegóły o pakiecie, 334 task:replace, 337 time, 334 typy zależności, 338 uczestnicy projektu, 334 uri, 334 user, 334 version, 334, 335 zależności, 337 zależności opcjonalne, 338 zależności wymagane, 338 Page Controller, 228, 259 hierarchia klas, 263 implementacja, 260 konsekwencje, 262 PageController, 261 powielanie kodu, 263 problem, 259 widok, 260 włączanie widoków, 263 pakiety, 87, 316 symulowanie systemu pakietów na bazie systemu plików, 92 wywołanie metod, 89 pakiety PEAR, 93, 316, 401 aktualizacja, 346 Config, 328 definiowanie plików i katalogów, 335 Image\_GraphViz, 328 informacje o pakiecie, 333 instalacja, 325 korzystanie, 328 Log, 326 obsługa błędów, 330 package.xml, 333 przygotowanie pakietu do dystrybucji, 340 role plików, 335 składniki pakietu, 333 tworzenie, 333 wersje PHP, 330 zależności opcjonalne, 338 zależności pakietów, 326, 328, 337 pamięć współdzielona, 238 parametry metody, 43 parametry żądania, 265 parent, 50, 52, 58

parent::\_\_construct(), 50, 51 parsowanie, 459 PatternSet, 411 PDO, 59, 60, 149, 268, 278 prepare(), 269 PDOStatement, 286 execute(), 269, 279 pear, 324 PEAR, 31, 93, 141, 316, 323 definiowanie kanału, 341 instalacja pakietów, 325 kanały, 327 konfiguracja kanału, 340 miejsce instalowania pakietów, 324 obsługa błędów, 330 package.xml, 327, 333 pakiety rdzenia, 324 parametry konfiguracyjne, 324 PHP Foundation Classes, 324 przygotowanie pakietu do dystrybucji, 340 repozytorium, 323 składniki pakietu, 333 tworzenie pakietów, 333 wersje PHP, 330 zależności pakietów, 326 zarządzanie kanałem, 341 zarządzanie pakietem w kanale, 342 pear channel-discover, 327 pear channel-info, 327 pear config-get, 324 pear config-get php\_dir, 324 pear config-show, 324 pear install, 325, 327, 328, 346 pear package, 340 pear upgrade, 346 PEAR::getCause(), 331 PEAR::isError(), 330 PEAR::MDB2, 149 PEAR\_Config, 328 PEAR\_Error, 68, 330 getBacktrace(), 331 PEAR\_Exception, 331, 332 getCause(), 333 PEAR2\_SimpleChannelFrontend, 341 PEAR2\_SimpleChannelServer, 341 Perl, 29 PersistenceFactory, 310 Personal Homepage Tools, 29 PHAR, 324 phar.readonly, 343 phing, 403 Phing, 401, 402 atrybuty elementu copy, 416 atrybuty elementu fileset, 411 atrybuty elementu input, 417 atrybuty elementu patternset, 412

Phing atrybuty elementu project, 404 atrybuty elementu target, 408 build.xml, 403 copy, 415, 416 delete, 417 dokument kompilacji, 403 echo, 406, 414 env, 409 fileset, 410 filterchain, 412 filtry, 413 if, 407 input, 416 instalacja, 402 katalog domowy użytkownika, 409 katalog projektu, 409 kopiowanie, 415 lista zadań, 405 montowanie dokumentu kompilacji, 403 nazwa projektu, 409 operacje, 414 override, 408 patternset, 411 phing.project.name, 409 pliki kompilacji, 403 pobieranie danych, 416 pobieranie pakietu instalacyjnego, 402 project, 403 project.basedir, 409 -projecthelp, 405 property, 406, 409 przekształcanie zawartości plików tekstowych, 412 ReplaceTokens, 413 różnicowanie zadań kompilacji, 404 StripLineBreak, 413 TabToSpaces, 413 target, 403, 404, 405, 407, 408 typy danych, 410 unless, 407 user.home, 409 ustawianie właściwości, 409 usuwanie, 417 usuwanie znaków nowego wiersza, 413 właściwości kompilacji, 406 właściwości wbudowane, 409 XSLT, 413 XsltFilter, 413 zadanie kompilacji, 403, 404 zastępowanie znaków tabulacji znakami spacji, 413 zmienne środowiskowe, 409 PHP, 22 PHP Data Object, 149 PHP Extension and Application Repository, 93, 316 PHP Foundation Classes, 324

PHP SPL, 100 PHP/FI, 29 PHP/FI 2.0, 29 PHP\_CodeBrowser, 425 PHP\_CodeSniffer, 424 PHP3, 22, 30, 443 PHP4, 21, 22, 23, 30, 443 PHP5, 21, 24, 29, 31, 443 PHP6, 32 phpdoc, 347 phpDocumentor, 319, 345 @author, 350 @copyright, 350 @license, 351 @link, 354 @package, 349, 351 @param, 353 @return, 353 @see, 354 @uses, 355 @var, 351 dokumentowanie klas, 349 dokumentowanie metod, 352 dokumentowanie plików, 351 dokumentowanie składowych, 351 generowanie dokumentacji, 347 inline tags, 354 instalacja, 346 komentarze DocBlock, 348 menu dokumentacji, 347 nazwy klas, 348 tworzenie odnośników w dokumentacji, 354 wiersz poleceń, 347 znaczniki odnośników osadzanych w tekście, 354 PHPP Archive, 324 phpuc, 429 graph, 432 project, 430 phpUnderControl, 422, 427, 428, 430, 433 instalacja, 428 PHPUnit, 327, 375, 378, 422 asercje, 379, 382 atrapy, 383, 384, 385 fałszywe obiekty, 384 imitacje, 383 instalacja, 378 klasy testujące, 378 konfiguracja testu, 379 Matcher Methods, 385 metody do tworzenia ograniczeń, 383 metody testowe, 379 metody wytwórcze obiektów dopasowań, 385 ograniczenia, 382 PHPUnit\_Framework\_Constraint, 382 PHPUnit\_Framework\_TestCase, 382

TestCase, 383 testowanie, 386 testowanie wyjątków, 380 testy, 378 tworzenie przypadku testowego, 378 uruchamianie zestawów testów, 381 zarządzanie środowiskiem testu, 384 PHPUnit\_Framework\_Constraint, 382 PHPUnit\_Framework\_MockObject\_Builder\_ -InvocationMocker, 385 PHPUnit\_Framework\_MockObject\_Matcher\_Invocation, 385 PHPUnit\_Framework\_MockObject\_Stub\_Return, 386 PHPUnit\_Framework\_TestCase, 378, 382 assertThat(), 382 getMock(), 384 PHPUnit\_Framework\_TestSuite, 422 PHPUnit2, 378, 449 PHPUnit2\_Framework\_TestCase, 380 PhpWiki, 451 pinezki, 32 plik konfiguracji, 251 przetwarzanie, 252 utrwalanie danych konfiguracyjnych, 253 pliki .htaccess, 94 makefile, 402 XML, 67 płytka kopia obiektu, 79 podejmowanie decyzji, 222 podział klasy na podklasy, 205 pokrycie kodu testami, 423, 434 polimorfizm, 119, 152, 158, 166, 445 pomocnik widoku, 264 Portland Pattern Repository, 138 powiązanie, 126 powiązanie dwukierunkowe, 127 powiązanie jednokierunkowe, 127 powielanie kodu, 123, 167, 323, 444 powierzchowna kopia obiektu, 79 późne wiązanie statyczne, 64 praca w zespole programistycznym, 315 prawidła projektowania obiektowego, 141 Preferences, 161 prepare(), 269 prepareStatement(), 268, 269 prezentacja, 229, 240 primitive types, 39 print\_r(), 99, 279 private, 35, 37, 52, 121 productions, 198 programowanie, 315 programowanie ekstremalne, 23 programowanie obiektowe, 32, 114 programowanie pod kątem interfejsu, 448 programowanie proceduralne, 32, 114 projekt, 21, 361

aktualizacja zmian, 363 ciągła integracja, 421 dodawanie katalogu, 367 dodawanie pliku, 367 eksportowanie, 369 etykietowanie, 368 listy dystrybucyjne, 450 przygotowanie do ciągłej integracji, 421 rozgałęzianie, 369 tworzenie, 361 usuwanie katalogów, 368 usuwanie pliku, 367 zarządzanie wersjami, 357 zatwierdzanie zmian, 363 projektowanie, 23, 122, 315, 447 projektowanie aplikacji warstwowych, 227 projektowanie kodu, 113 projektowanie obiektowe, 113, 149 properties, 34 protected, 35, 37, 52, 121 Prototype, 172, 175 implementacja, 173 problem, 173 przechwytywanie chybionych wywołań, 73 przechwytywanie wyjątków, 69, 71 przeglądarka kodu, 425 przekazywanie argumentów, 123 przekazywanie przez referencję, 30 przekazywanie przez wartość, 30 przekazywanie obiektów, 78 przekazywanie obiektów pomiędzy metodami, 163 przemądrzałe klasy, 123 przenoszenie projektu do innego środowiska, 318 przestrzenie nazw, 24, 32, 87, 88 \_\_NAMESPACE\_\_, 91 aliasy nazwy, 90 globalna przestrzeń nazw, 92 kolizje nazw, 90 poziomy hierarchii, 89 składnia z nawiasami klamrowymi, 91 tworzenie, 89 use, 90 zagnieżdżanie przestrzeni nazw, 89 przetwarzanie pliku konfiguracji, 252 przygotowanie pakietu PEAR do dystrybucji, 340 przygotowanie projektu do ciągłej integracji, 421 przypadki testowe, 376, 378 przypisanie obiektów, 30, 78 przypisanie przez referencję, 30 public, 35, 37, 52, 121 Pyrus, 323, 324 config-show, 325 install, 325 konfiguracja, 325

#### **R**

RapidSVN, 358 reagowanie na żądania użytkowników, 222 realizacja zadań, 197 redukcja masowych odwołań do bazy danych, 295 refaktoryzacja, 23 ReferenceClass::getMethods(), 110 referencje, 30, 78 Reflection, 102, 103, 287 export(), 103, 104 Reflection API, 97, 102, 244, 379 atrybuty klas, 103 badanie argumentów metod, 107 badanie klasy, 104 badanie metod, 106 dostęp do źródła klasy, 105 Reflection, 102, 103 ReflectionClass, 102, 103, 104, 110 ReflectionException, 102 ReflectionExtension, 102 ReflectionFunction, 102 ReflectionMethod, 102, 106, 110 ReflectionParameter, 102, 107 ReflectionProperty, 102 ReflectionUtil, 105 stosowanie, 108 ReflectionClass, 102, 103, 104, 110 getEndLine(), 105 getFileName(), 105 getMethod(), 106, 108 getMethods(), 106 getName(), 105 getStartLine(), 105 isAbstract(), 105 isInstantiable(), 105 isInternal(), 105 isSubclassOf(), 110 isUserDefined(), 105 newInstance(), 110, 111 ReflectionException, 102 ReflectionExtension, 102 ReflectionFunction, 102 ReflectionMethod, 102, 106, 110 getParameters(), 107 invoke(), 111 methodData(), 106 returnsReference(), 107 ReflectionParameter, 102, 107, 108 getClass(), 111 getName(), 108 ReflectionProperty, 102 ReflectionUtil, 105 getClassSource(), 105 getMethodSource(), 107

registerCallback(), 82, 83 Registry, 228, 231, 232, 389 ApplicationRegistry, 237 implementacja, 232 konsekwencje, 239 MemApplicationRegistry, 238 obiekty rejestru, 233 problem, 231 RequestRegistry, 236 SessionRegistry, 236 testowanie, 234 wytwórnie obiektów, 233 zasięg, 234, 235 zasięg aplikacji, 237 zasięg sesji, 236 zasięg żądania, 235 reguły produkcyjne, 198 rejestr, 231, 232 rejestrowanie wywołań zwrotnych, 331 relacja dziedziczenia, 100 relacja użycia, 128 relacie, 276 relacyjne bazy danych, 276 ReplaceTokens, 413 repozytorium PEAR, 31, 93, 141, 316, 317, 318, 323 repozytorium Subversion, 318, 359 reprezentacja obiektu w ciągach znaków, 80 reprezentacja zadań, 197 Request, 264, 389 RequestHelper, 223 require(), 92, 93, 94 require\_once(), 91, 92, 93, 94 resource, 40 RESTful API, 229 retrospekcja, 102, 108 rewind(), 280 rewizja kodu, 23 role plików pakietu PEAR, 335 rozgałęzianie projektu, 369 rozprzężenie, 149, 171, 444 rozszerzanie klasy bazowej, 44 rozszerzona notacja Backusa-Naura, 198 równoległe instrukcje warunkowe, 152 RPC, 93 rzutowanie obiektu na ciąg znaków, 34

#### **S**

Scrum, 378 SELECT, 279 Selection Factory, 306, 312 implementacja, 306 konsekwencje, 309 problem, 306 Selenese, 393

Selenium, 393 akcesory, 394 akcje, 394 asercje, 394 instalacja, 393 polecenie testu, 394 Selenese, 393 tworzenie testu, 393 zmiana formatu zapisanego testu jednostkowego, 395 Selenium IDE, 393 Selenium RC, 393 self, 58, 65 separacja modelu dziedziny od warstwy danych, 273 serializacja, 238, 239 Service Layer, 266 serwer integracji ciągłej, 427 sesje, 234 inicjowanie, 237 Session Facade, 266 session\_start(), 237 set\_include\_path(), 95 setExpectedException(), 381 SHM, 238 silne sprzężenie, 444, 447 SimpleXml, 67 SimpleXML API, 41 simplexml\_load\_file(), 41, 67, 71 Singleton, 161, 175, 176, 447 ilustracja graficzna, 163 implementacja, 162 konsekwencje, 163 problem, 161 stosowanie, 163 skaner, 459, 463 składnia wywołania statycznego, 58 składowe, 34, 35 badanie, 100 definiowanie, 35 diagramy klas, 125 dokumentacja, 351 dostęp do składowych, 35 PHP4, 35 składowe dynamiczne, 36 składowe stałe, 60 składowe statyczne, 57 widoczność, 35 skrypt transakcji, 266 słowa kluczowe abstract, 61 as, 90 catch, 69 class, 33 clone, 78, 172, 175 const, 60 extends, 49, 64 final, 72

foreach, 280 function, 37, 83 implements, 63 interface, 62, 63 namespace, 89 new, 34 parent, 50, 52, 58 private, 35, 52, 121 protected, 35, 52, 121 public, 35, 52, 121 self, 58, 65 static, 57, 64, 65 throw, 69 try, 69 use, 90 var, 35, 52 słownictwo, 140 SOAP, 229 specjalizacja klas abstrakcyjnych, 61 specjalizacja klas wyjątku, 70 spikes, 32 SPL, 214, 215 SplObjectStorage, 214, 215 SplObserver, 214, 215 SplSubject, 214, 215 spójność, 117 sprzężenie, 118, 149, 444 osłabianie sprzężenia, 150 SQLite, 59, 150 SSH, 360 ssh-keygen, 360 stałe składowe, 60 Standard PHP Library, 100, 214 standardy kodowania, 424 PHP\_CodeSniffer, 424 Zend, 424 static, 57, 64, 65 strategia, 147 Strategy, 147, 205 implementacja, 206 problem, 205 string, 40 stringContains(), 383 struktura dziedziczenia, 145 strukturalizacja klas pod kątem elastyczności obiektów, 179 Subversion, 317, 357, 421, 449 aktualizacia zmian, 363 branch, 361 branches, 361, 368 checkout, 363 dodawanie katalogu, 367 dodawanie pliku, 367 dodawanie projektu, 361 dostęp do repozytorium, 360 eksportowanie projektu, 369 etykietowanie projektu, 368

Subversion gałąź główna, 361, 368 gałęzie, 361, 368 importowanie, 361 instalacja, 358 komunikaty importu, 362 konfiguracja repozytorium, 359 konflikty zmian, 365 migawki, 361 organizacja wersjonowania, 361 projekt, 361 protokoły komunikacji, 360 przemieszczanie katalogów, 361 repozytorium, 318, 359 rozgałęzianie projektu, 369 rozwiązywanie konfliktów, 366 scalanie, 372 SSH, 360 struktura katalogów projektu, 361 tag, 361 tags, 361, 368 trunk, 361, 368, 369 tworzenie repozytorium, 359 URL, 360 usuwanie katalogu, 368 usuwanie pliku, 367 wyciąganie kopii roboczej projektu, 363 wyciąganie nowej gałęzi kodu, 370 wysyłanie nowej wersji pliku do repozytorium, 365 wysyłanie zmienionego pliku do repozytorium, 364 zarządzanie wieloma wersjami projektu, 361 zatwierdzanie zmian, 363 SUnit, 378 Suraski Z., 30 svn, 358, 360 add, 367, 368 checkout, 363, 370 commit, 364, 366, 367, 371 copy, 368, 370 export, 369 import, 361, 421 list, 369 merge, 372 remove, 367, 368 resolve, 366 status, 364 update, 364, 365, 366 svnadmin create, 359 switch, 123 sygnalizowanie argumentów tablicowych, 44 sygnalizowanie błędów, 69 sygnalizowanie oczekiwanego typu, 43 symbole końcowe, 198 symulowanie systemu pakietów na bazie systemu plików, 92 system integracji ciągłej, 450 system kontroli wersji, 317, 357, 358, 421

system obiektowy, 113 System V Shared Memory, 238 szablon widoku, 263 szukanie klasy, 97

#### Ś

ścieżki przeszukiwania, 93 ścisłe sprzęganie, 118, 149 środowisko programistyczne, 425

#### **T**

tabele, 276 kolumny, 276 wiersze, 276 tablice, 40 Template Method, 202, 276 Template View, 228, 263 implementacja, 264 konsekwencje, 265 problem, 264 terminals, 198 test case, 376 TestCase, 383, 386 onConsecutiveCalls(), 386 returnValue(), 386 testowanie, 23, 320, 375, 397, 449 asercje, 379 atrapy, 383, 397 imitacje, 383, 397 koszt rozwoju projektu, 397 PHPUnit, 378 przypadek testowy, 376 testowanie ręczne, 376 testowanie systemu, 229 wyjątki, 380 zarządzanie środowiskiem testu, 384 zestaw testów, 381 testowanie aplikacji WWW, 229, 389 przygotowanie do testów, 389 przypadki testowe, 391 testy, 320, 419, 420 testy funkcjonalne, 375 testy regresyjne, 388 testy warunków, 445 testy jednostkowe, 375, 376 atrapy, 383 ciągła integracja, 422 imitacje, 383 ograniczenia, 382 pokrycie kodu, 423 Thomas D., 232 throw, 69 tokens, 459

Transaction Script, 228, 266 implementacia, 267 konsekwencje, 270 problem, 266 true, 40, 41 trunk, 361, 368 try, 69 tunele SSH, 360 tworzenie asercje, 382 dokumentacja, 319 funkcje anonimowe, 83 kanały PEAR, 341 klasy, 33 klasy pochodne, 49 minijęzyk, 198 obiekty, 30, 34, 157 odnośniki w dokumentacji, 354 pakiety PEAR, 333 projekt, 361 przestrzenie nazw, 89 przypadki testowe, 378 repozytorium Subversion, 359 testy Selenium, 393 zapytania SQL, 269 typ bazowy warstwy, 268 type hinting, 31 typy abstrakcyjne, 158 typy argumentów metod, 39 typy danych, 39, 40 array, 40 boolean, 40 double, 40 integer, 40 null, 40 object, 40 Phing, 410 resource, 40 string, 40 typy elementarne, 39, 40 typy obiektowe, 42

#### **U**

uchwyty, 40 udostępnianie obiektów danych, 231 ukrywanie danych, 121 ukrywanie implementacji, 149 ukrywanie składowych, 53 UML, 123, 124 diagramy klas, 124 diagramy sekwencji, 129 dziedziczenie, 126, 144 Unified Modeling Language, 124 unikatowość nazw klas, 88

Unit of Work, 291, 312 aktualizacja danych, 291 brudne obiekty, 292 DomainObject, 293 implementacja, 291 konsekwencje, 295 Mapper, 294 ObjectWatcher, 292 problem, 291 wstawianie danych, 291 uogólnienie, 126 Update Factory, 306, 312 implementacja, 306 konsekwencje, 309 problem, 306 URL, 369 uruchamianie phpUnderControl, 433 uruchamianie testów, 420 zestaw testów, 381 use, 84, 90 as, 90 utrwalanie danych, 275 utrwalanie danych konfiguracyjnych, 253

#### **V**

valid(), 280 var, 35, 52 var\_dump(), 34, 104 View Helper, 264 Visitor, 140, 216 implementacja, 217 problem, 216 wady wzorca, 221 Vlissides J., 23

#### **W**

warstwa danych, 229, 275 warstwa logiki biznesowej, 229, 266 warstwa poleceń i kontroli, 229 warstwa prezentacji, 229, 240 warstwa trwałości, 311 warstwa widoku, 229 warstwy systemu korporacyjnego, 228 wartości logiczne, 39, 41 wartość pusta, 40 wdrażanie, 318 WebDav, 360 WHERE, 302 wiązanie statyczne, 64 widoczność, 52 widoczność metod, 37 widoczność składowych, 35 widok, 229, 240

wielokrotne wykorzystanie kodu, 149, 323, 445 Wiki, 451 właściwości, 34, 35 wskazówki parametrów, 43 współbieżne odwołania do obiektu, 291 współzależności komponentów projektu, 444 wyjątki, 68, 380 blok kodu chronionego, 69 catch, 69, 71 ConfException, 70 Exception, 68, 70 FileException, 70 kolejność klauzul catch, 71 PEAR\_Exception, 331 przechwytywanie wyjątków, 69, 71 specjalizowanie klasy wyjątku, 70 testowanie, 380 try, 69 XmlException, 70 zrzucanie wyjątku, 69 wykonywanie kopii obiektów, 78 wykrywanie błędów, 450 wykrywanie stopnia pokrycia kodu, 423 wymuszanie typów argumentów, 31, 43 wyodrębnianie algorytmów, 207 wypisywanie zawartości obiektu, 34, 80 wyrażenia regularne, 459 wyszukiwanie obiektów w bazie danych, 300 wytwórnia, 60, 64, 160, 284 wytwórnia obiektów, 140 wytwórnia obiektów dziedziny, 298, 299 wytwórnia zapytań, 306 wywołanie metody, 37 metody klasy bazowej, 50 metody przesłonięte, 52 metody statyczne, 58 przesłonięta wersja metody, 58 wywołanie niekwalifikowane, 89 wywołanie zwrotne, 81, 82, 83, 331 wzorce projektowe, 22, 135, 154, 446 Abstract Factory, 136, 140, 168 Application Controller, 249 Banda Czworga, 137 Command, 222 Composite, 140, 179 Data Access Object, 276 Data Mapper, 276, 309, 311 Data Transfer Object, 300 Decorator, 188 Domain Model, 270 Domain Object Assembler, 312 Domain Object Factory, 297, 312 Facade, 193 Factory Method, 164 format portlandzki, 138 format wzorca według Bandy Czworga, 138

Front Controller, 141, 240 Helper View, 263 Identity Map, 64, 288, 312 Identity Object, 300, 312 implementacja, 139 interakcje, 139 Interpreter, 197 konsekwencje, 138 Layer Supertype, 268 Lazy Load, 295, 312 nadmiar wzorców, 153 nazwy wzorców, 136, 137 niewłaściwe stosowanie wzorców, 153 niezależność od języka programowania, 139 Object Mothers, 398 Observer, 210, 331 opis problemu, 138 Page Controller, 259 PHP, 141 praktyki projektowe i programistyczne, 140 prawidła projektowania obiektowego, 141 problem, 138, 139 Prototype, 172 próbki kodu, 139 Registry, 231 rozwiązanie, 138, 139 Selection Factory, 306, 312 Service Layer, 266 Singleton, 161, 176 słownictwo, 140 stosowanie, 139 Strategy, 147, 205 struktura, 139 Template Method, 202, 276 Template View, 263 Transaction Script, 266 Unit of Work, 291, 312 Update Factory, 306 Visitor, 140, 216 wzorce bazodanowe, 154, 275 wzorce elastycznego programowania obiektowego, 179 wzorce generowania obiektów, 154, 157 wzorce korporacyjne, 154, 227 wzorce organizacji obiektów i klas, 154, 179 wzorce pokrewne, 139 wzorce zadaniowe, 154, 197 zakres zastosowań, 139 zamysł, 138 zasady projektowe, 447 znane wdrożenia, 139

#### **X**

Xdebug, 423 XML, 40, 67 XML\_Feed\_Parser, 331, 332 XML\_RPC\_Server, 93 XmlException, 70 XP, 23, 153 XSLT, 413 XsltFilter, 413 xUnit, 378

#### **Z**

zadanie kompilacji, 403, 404 zagnieżdżanie przestrzeni nazw, 89 zależności pakietów PEAR, 337 zależność systemu od platformy zewnętrznej, 149 zapytania SQL, 264, 268, 279 zarządzanie dostępem do klasy, 52 zarządzanie grupami obiektów, 180 zarządzanie kanałem PEAR, 341 zarządzanie kolekcjami wielowierszowymi, 283 zarządzanie relacjami zachodzącymi pomiędzy żądaniami, logiką dziedziny a prezentacją, 259 zarządzanie serializacją, 239 zarządzanie środowiskiem testu, 384 zarządzanie wersjami, 357, 449 zarządzanie wieloma wersjami projektu, 361 zasady projektowe, 447 zasięg, 32, 35, 234 zasięg aplikacji, 234 zasięg klas, 118

zasięg sesji, 234, 236 zasięg standardowy, 234 zatwierdzanie zmian, 363 zautomatyzowane testy, 23 zawężanie odpowiedzialności klas, 149 zbieranie nieużytków, 77 zdatność do wielokrotnego stosowania kodu, 445 Zend, 424 Zend Engine, 30 Zend Engine 2, 24, 444 Zend Engine 3, 32 zespoły programistyczne, 315 zestaw testów, 320, 381 zintegrowane środowiska programistyczne, 425 zmiany, 317 zmienne, 35, 40 deklaracja, 40 zmienne globalne, 35, 123, 161, 163, 444 zmienne lokalne, 35 zmienne o zasięgu aplikacji, 234 zmienne koncepcje, 153 zrzucanie wyjątku, 69 zwielokrotnienie kodu, 115, 123 zwracanie obiektów przez referencję, 31

#### $\dot{7}$

żądania HTTP, 245, 389

### PHP. Obiekty, wzorce, narzędzia

PHP jest dowodem na to, że czas potrzebny na opanowanie języka programowania oraz uzyskanie pierwszych efektów wcale nie musi zmierzać do nieskończoności! Łatwa konfiguracja środowiska programistycznego, tanie i ogólnodostępne serwery do umieszczania własnych aplikacji oraz witryn opartych na PHP, a ponadto duża liczba publikacji i chetna do pomocy społeczność użytkowników sprawiły, że język PHP błyskawicznie zdobył uznanie. W ciągu ostatnich lat język ten przeszedł obiektową rewolucję. Dostęp do zaawansowanych narzedzi, wzrost świadomości oraz zmiany w samym jezyku wystarczyły, by programiści coraz powszechniej zaczęli stosować techniki obiektowe w tworzeniu rozwiazań PHP.

W trakcie lektury tej książki zostaniesz wprowadzony w świat obiektów w PHP. Poznasz pojęcia ściśle związane z tym podejściem do programowania - klasa, obiekt, metoda, dziedziczenie czy widoczność zmiennych to słowa, które nabiorą dla Ciebie nowego znaczenia. Na kolejnych stronach przeczytasz o tym, jak obsługiwać wyjątkowe sytuacje, korzystać z interfejsów, domknieć i funkcji zwrotnych. Ponadto zdobedziesz wiedze na temat projektowania obiektowego. Zasada hermetyzacji i diagramy UML staną się dla Ciebie całkowicie jasne. Autor bardzo dużo czasu poświęca wzorcom projektowym w PHP. Dzieki nim Twój kod stanie sie przejrzysty. a nawet najtrudniejsze problemy będą zdecydowanie łatwiejsze do rozwiązania. Na sam koniec sprawdzisz, jak najlepiej dokumentować kod, korzystać z dodatkowych bibliotek oraz wykonywać testy jednostkowe. Ksiażka ta stanowi kompendium wiedzy na temat obiektowego programowania w PHP, dlatego musi się znaleźć na półce każdej osoby choć trochę związanej z tym popularnym jezykiem programowania!

#### Twórz lepszy, czytelniejszy i wydajniejszy kod w PHP!

Nr katalogowy: 6208

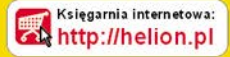

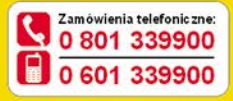

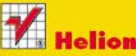

Sprawdż najnowsze promocie: **O** http://helion.pl/promocje Książki najchętniej czytane: http://helion.pl/bestsellery Zamów informacje o nowościach: O http://helion.pl/nowosci

**Helion SA** ul. Kościuszki 1c, 44-100 Gliwice tel.: 32 230 98 63 e-mail: helion@helion.pl http://helion.pl

Historia objektowości w PHP

Elementarz pojęć z programowania obiektowego

Obsługa błędów

Wykorzystanie interfejsów, klas abstrakcyjnych oraz metod statycznych

Projektowanie obiektowe - diagramy UML, hermetyzacja

Wzorce projektowe

Wykorzystanie PEAR i Pyrus

Generowanie dokumentacji za pomocą phpDocumentor

Zarządzanie kodem za pomocą Subversion

Przygotowywanie testów jednostkowych

Automatyzacja instalacji

Ciągła integracja kodu

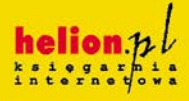

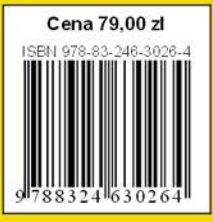

Informatyka w najlepszym wydaniu